# VYSOKÉ UČENÍ TECHNICKÉ V BRNĚ

BRNO UNIVERSITY OF TECHNOLOGY

### FAKULTA INFORMAČNÍCH TECHNOLOGIÍ ÚSTAV POČÍTAČOVÉ GRAFIKY A MULTIMÉDIÍ

FACULTY OF INFORMATION TECHNOLOGY DEPARTMENT OF COMPUTER GRAPHICS AND MULTIMEDIA

## POŘIZOVÁNÍ HDR OBRAZU ZE SEKVENCE SNÍMKŮ

BAKALÁŘSKÁ PRÁCE BACHELOR'S THESIS

AUTOR PRÁCE PATRIK VOLEK AUTHOR

BRNO 2014

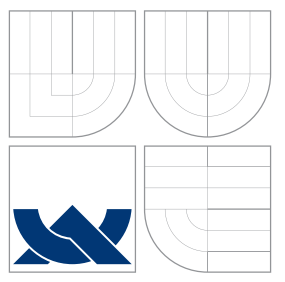

### VYSOKÉ UČENÍ TECHNICKÉ V BRNĚ BRNO UNIVERSITY OF TECHNOLOGY

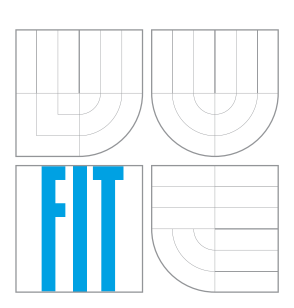

### FAKULTA INFORMACNICH TECHNOLOGII ÚSTAV POČÍTAČOVÉ GRAFIKY A MULTIMÉDIÍ

FACULTY OF INFORMATION TECHNOLOGY DEPARTMENT OF COMPUTER GRAPHICS AND MULTIMEDIA

## POŘIZOVÁNÍ HDR OBRAZU ZE SEKVENCE SNÍMKŮ

HDR IMAGE ACQUISITION FROM SEQUENCE OF IMAGES

BAKALÁŘSKÁ PRÁCE BACHELOR'S THESIS

AUTOR PRÁCE PATRIK VOLEK AUTHOR

**SUPERVISOR** 

VEDOUCÍ PRÁCE INGLESIA Ing. MARTIN MUSIL

BRNO 2014

### Abstrakt

Tato práce pojednáva o problematice skládaní sekvence snímků s nízkým dynamickým rozsahem (LDR) a různou expozicí do jedné snímky s vysokým dynamickým rozsahem (HDR). Vypracovaný program umožňuje načítat sérii LDR snímek a použít vybrané metody na složení v jeden HDR snímek a jeho namapování do zobrazitelného rozsahu.

### Abstract

This thesis concerns about assembling sequence of images with low dynamic range (LDR) and various expositions to one image with high dynamic range (HDR). Finished program allows to load series of LDR pictues and to use choosen methods to assembly into one HDR image and its mapping into displayable range.

### Klíčová slova

vysoký dynamický rozsah, HDR, spracování obrazu, tónové mapování

### Keywords

high dynamic range, HDR, image processing, tone mapping

### **Citace**

Patrik Volek: Pořizování HDR obrazu ze sekvence snímků, bakalářská práce, Brno, FIT VUT v Brně, 2014

### Pořizování HDR obrazu ze sekvence snímků

### Prohlášení

Prohlašuji, že jsem tuto bakalářskou práci vypracoval samostatně pod vedením pana Ing. Martina Musila. Uvedl jsem všechny literární prameny a publikace, ze kterých jsem čerpal

> . . . . . . . . . . . . . . . . . . . . . . . Patrik Volek 18. května 2015

### Poděkování

Děkuji panu Ing. Martinovi Musilovi za odbornou pomoc a rady poskytnuty během tvorby této práce.

c Patrik Volek, 2014.

Tato práce vznikla jako školní dílo na Vysokém učení technickém v Brně, Fakultě informačních technologií. Práce je chráněna autorským zákonem a její užití bez udělení oprávnění autorem je nezákonné, s výjimkou zákonem definovaných případů.

## Obsah

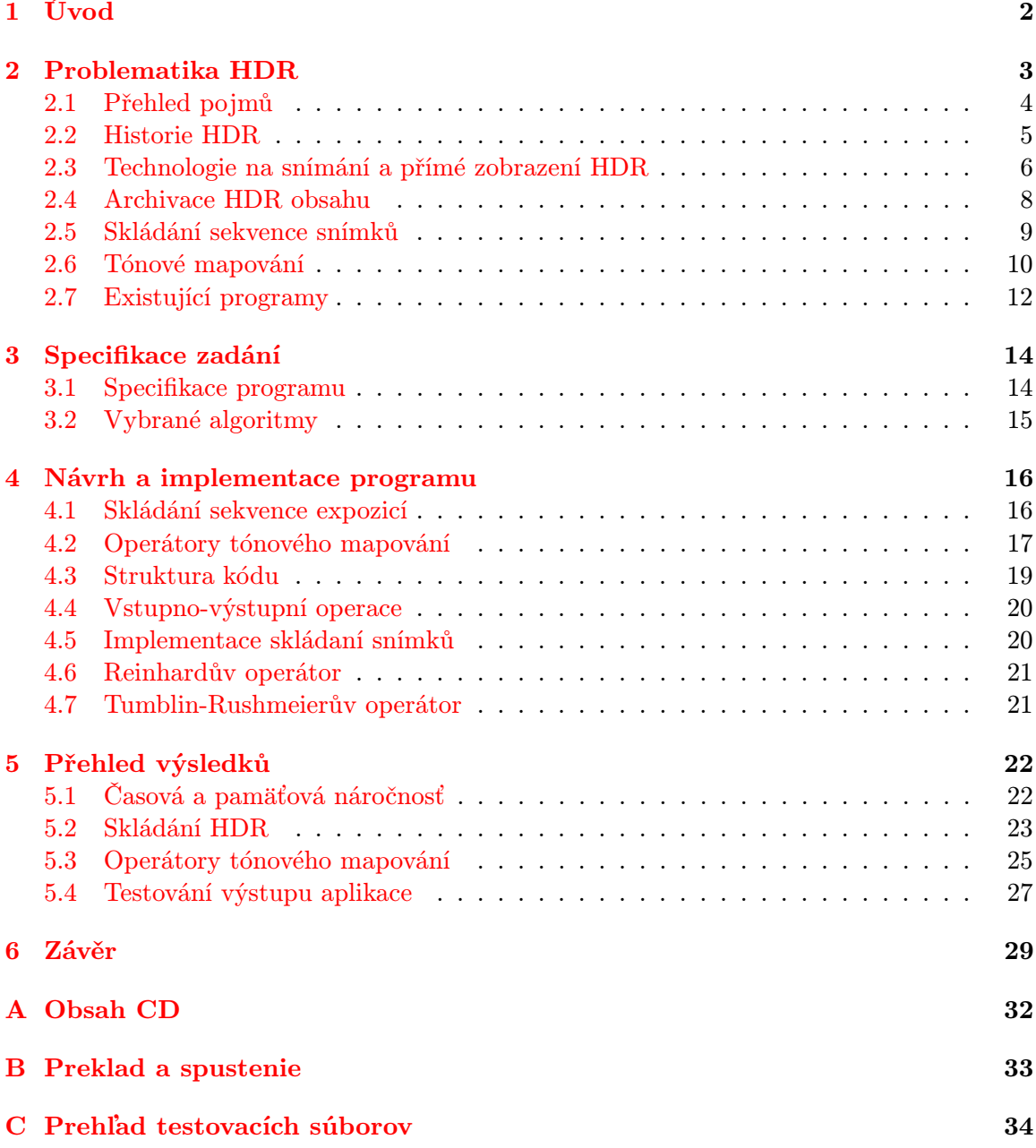

### <span id="page-5-0"></span>Kapitola 1

## Úvod

Svet, ktorý vnímame okolo nás má obrovský vizuálny rozsah farieb, svetla a tieňov. Už od pradávna ľudia hľadali spôsoby ako svet zachytiť tak realisticky ako ho vníma oko. Napriek tomu, že sa technológie neustále posúvajú vpred, obor fotografie naráža na obmedzenia dostupného hardwaru, ktorý jednoducho nie je schopný zachytiť tak široký rozsah svetelnosti ako ľudské oko. Ako príklad je možné uviesť fotenie scény v lese, kde cez koruny stromov prenikajú ostré lúče slnka. Človek vyfotí nádhernú scenériu tak ako ju vidí, no po pohľade na fotografiu zistí, že je na nej vidieť krásna kresba slnka a lúčov, zatiaľ čo okolité stromy sú tmavé, prípadne obsahujú úplne čierne body, neodborne nazývane podpaly. Druhou variatou je, že naopak okolie je krásne vykreslené, ale oblasť slnečných lúčov je tak presvietená, že zaniká akákoľvek kresba a vznikajú čisto biele miesta, prepaly. Tento jav je spôsobený práve nízkym dynamickým rozsahom snímacieho zariadenia, teda schopnosťou poňať iba úzky rozsah svetelnosti. Je možné predstaviť si situáciu ako posúvanie okna po škále jasu snímanej scény. Snímacie zariadenie je schopné zachytiť len dynamický rozsah v šírke tohto okna, teda buď zachytí tmavšiu alebo svetlejšiu oblasť škály.

Jedným z riešení tohto problému je zachytiť scénu dva krát z rovnakej pozície, pričom prvý raz exponovať snímku tak, aby bola viditeľná kresba lúčov za cenu tmavého okolia a druhý raz tak, aby bolo správne osvetené okolie s viditeľnými detailami. Tieto dve snímky je možné spojiť do jednej, pričom výsledná fotografia by obsahovala detailnú kresbu ako slnka, tak aj okolia. Tento postup sa nazýva skladanie snímok do snímky s vysokým dynamickým rozsahom, nazývanej HDR (high dynamic range), a je hlavnou témou tejto práce. Jej cieľom je vytvoriť program na skladanie HDR a priniesť porovnanie výsledkov rôznych metód v tejto oblasti aplikovaných na rozličné dáta za účelom získania poznatkov o použiteľnosti týchto riešení v praxi.

Nasledujúca kapitola [2](#page-6-0) sa detailne venuje problematike HDR. V prvej časti kapitoly je popísaná história vzniku HDR ako aj ďalšie riešenia v tejto oblasti, zatiaľčo druhá polovica je venovaná samotnému postupu spájania a zobrazovania HDR snímok vrátane problematiky tónového mapovania. Kapitola [3](#page-17-0) pojednáva o zadaní práce a osobnom prístupe autora vrátane návrhu samotného programu. Kapitoly [4](#page-19-0) a [5](#page-25-0) sa venujú vypracovaniu výsledného programu a výsledkom experimentovania na rôznych dátových sadách. V poslednej kapitole [6](#page-32-0) sa nachádza záver, zhodnotenie výsledkov práce a možnosti pokračovania.

### <span id="page-6-0"></span>Kapitola 2

## Problematika HDR

Napriek rýchlemu vývoju technológií na zachytávanie obrazu dnešné zariadenia obyčajne nie sú schopné zachytiť plný rozsah svetelnosti scény, čo výúsťuje do snímky s nížším dynamickým rozsahom, označovanej LDR (low dynamic range). HDR (high dynamic range) potom naopak označuje snímky s vysokým dynamickým rozsahom, ktorý pokrýva alebo sa aspoň približuje plnému rozsahu snímanej scény.

Problematika HDR je veľmi významnou oblasťou na poli fotografie. V dnešnej dobe existuje už veľké množstvo riešení tejto problematiky počnúc modernými prístrojmi, ktoré sú schopné získať alebo zobraziť HDR obsah priamo až po prepracované postupy jeho získavania a zobrazovania len pomocou bežne dostupných nástrojov. Samotný postup spracovania HDR je možné rozdeliť do niekoľkých krokov:

- získanie HDR obsahu
	- použitie špeciálneho HDR snímača
	- render virtuálneho obrazu
	- generovanie HDR z jednej LDR snímky
	- zloženie viacerých LDR snímok
- archivácia HDR obsahu
- zobrazenie HDR obsahu
	- použitie špeciálneho HDR zobrazovacieho zariadenia
	- namapovanie HDR obsahu na bežne zobraziteľný rozsah

Detailnému popisu týchto krokov sa venuje táto kapitola. Pre správne pochopenie zvyšku práce je však nevyhnutné byť oboznámený so základnými pojmami v oblasti fotografie a spracovania HDR. Prehľad týchto pojmov sa nachádza v nasledujúcej podkapitole [2.1.](#page-7-0) Podkapitola [2.2](#page-8-0) sa potom venuje histórií vzniku a rozvoju HDR. V podkapitole [2.3](#page-9-0) sa nachádza prehľad moderných zariadeniam, pomocou ktorých je možné priamo snímať, či zobrazovať HDR obsah. Podkapitoly [2.5](#page-12-0) a [2.6](#page-13-0) približujú bežne používané algoritmy na zloženie HDR obsahu zo sekvencie snímok a spôsoby jeho zobrazenia pomocou tónového mapovania. Posledná podkapitola [2.7](#page-15-0) obsahuje prehľad niektorých už existujúcich softwarových nástrojov na skladanie snímok do HDR.

### <span id="page-7-0"></span>2.1 Přehled pojmů

Každá fotografovaná scéna sa dá aspoň čiastočne opísať parametrami ako farebný, či tonálny kontrast a dynamický rozsah. Pre účely tejto práce je podstatný predovšetkým tonálny kontrast (ďalej už len kontrast) a dynamický rozsah. Vysvetlenie týchto ale aj ďalšich pojmov sa nachádza v nasledujúcom prehľade:

- Expozičný čas alebo čas uzávierky je doba, počas ktorej snímacie zariadenie (napr. digitálny fotoaparát) prepúšťa svetlo na snímací čip. Vyšší expozičný čas teda prepustí viac svetla, čo vedie k svetlejšej snímke. Uvádza sa v seknudách, príp. desatinách sekundy (1/150, 1/25, 1/5, 1, 2, atď.).
- Clonové číslo je miera uzavretia clony na snímacom zariadení, ktorá prepúšťa svetlo na snímač. Značí sa v clonových číslach (f/1.4, f/2.8, f/3.5 atď.), pričom vyššie clonové číslo značí menej prepusteného svetla.
- ISO je nastavenie citlivosti snímacieho čipu na svetlo. Vyššia hodnota ISO značí vyššiu citlivosť, pričom sa zvyšuje jas zachyteného obrazu avšak aj šum. Uvádza sa v celých číslach, väčšinou v násobkoch 100, ale možná je aj hodnota ISO50.
- Expozícia označuje celkové množstvo svetla, ktoré dopadne na fotografické médium (film, digitálny čip, fotografická doska). Expozícia je priamo ovplyvnená nastavením troch základných faktorov: expozičný čas, clonové čislo a ISO.
- $\mathbf{E} \mathbf{V}$  (Exposure value) sa dá popísať ako "absolútne množstvo svetla na scéne". Presnešie ide o kombináciu príslušného expozičného času a clonového čisla, ktoré je potrebné na zachytenie množstva svetla na scéne (obyčajne pri citlivosti čipu ISO100). Pre ľubovoľnú kombináciu času  $(t)$  a clony  $(N)$  sa EV vypočíta podľa vzorca  $[2]$ :

$$
EV = \log_2(N^2/t) - \log_2 t
$$

- Jas (luminancia) je pomerom medzi časťou svetelného toku dopadajúceho na plochu a tejto plochy, označuje sa L a meria sa v jednotkách cd/m<sup>2</sup>.
- Kontrast sa definuje ako pomer svietivosti akýchkoľvek dvoch rôzne jasných bodov na scéne, príp. pomer svetlosti dvoch susedných plôch na snímku.
- Dynamický rozsah zase značí pomer medzi najjasnejšim a najtmavším bodom na scéne. Väčšinou sa uvádza ako rozdiel jednotiek EV, príp. počet f-čisel.
- Nízky dynamický rozsah (LDR) označuje rozsah snímky, ktorá nepokryje celý dynamický rozsah snímanej scény.
- Vysoký dynamický rozsah (HDR) označuje naopak rozsah snímok s dynamický rozsahom, ktorý pokryje rozsah scény úplne alebo aspoň z väčšiny. Môže označovať aj súborové formáty slúžiace k ukladaniu týchto snímok.

Dynamický rozsah scény priamo závisí od zdrojov svetla na scéne. Scéna, ktorá obsahuje priame slnečné svetlo bude mať výrazne vyšší dynamický rozsah aj kontrast ako scéna fotená v interiéry alebo za večerného šera. Pre lepšiu predstavu sa v tabuľke [2.1](#page-7-0) nachádza porovnanie dynamického rozsahu niektorých bežných scén, ľudského oka, rôznych snímačov a zobrazovacích zariadení.

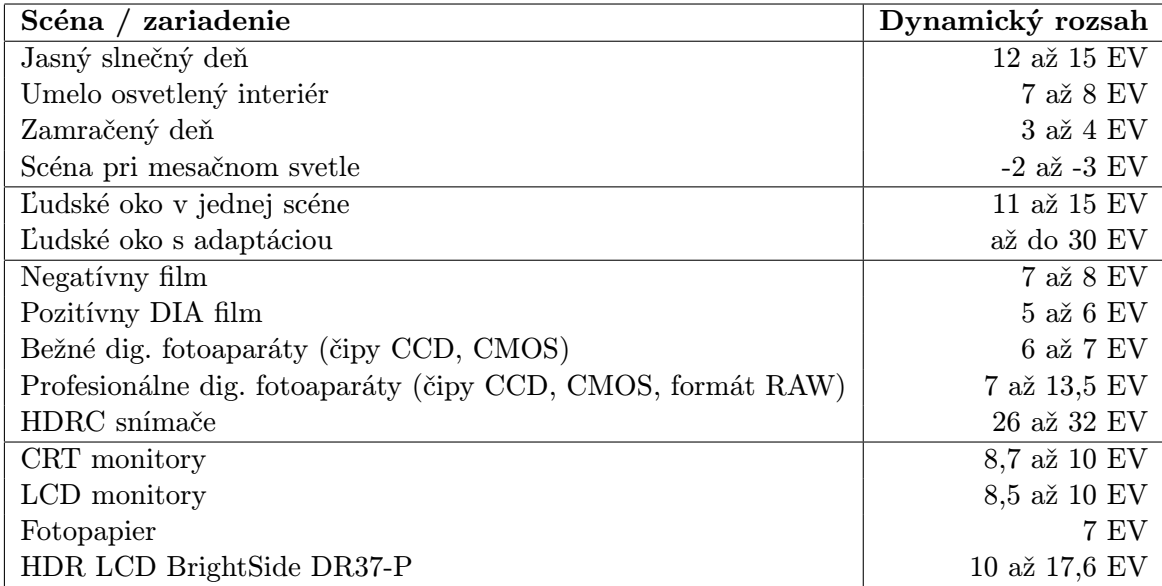

Tabulka 2.1: Prehľad dynamického rozsahu niektorých scén, oka, snímačov a zobrazovacích zariadení, zdroj: [\[9\]](#page-33-1) a [\[3\]](#page-33-2)

### <span id="page-8-0"></span>2.2 Historie HDR

Korene HDR siahajú až do dávnych dôb prvých malieb. Maliari sa vždy snažili zachytiť scénu tak ako ju vidia svojimi očami, čo viedlo k maľbám s mäkkým svetlom a vysokým dynamickým rozsahom. V 19. storočí sa objavila prvá skutočná fotografia vytvorená Nicéphorom Niépcim. Už krátko na to, konkrétne v roku 1850 sa pokúsil Gustav Le Gray [\[3\]](#page-33-2) spojiť viacero expozícií do jednej fotografie. Vytvoril jednu fotografiu exponovanú na more aj jednu na jasné nebo a tie následne spojil. Skutočne s dych vyrážajúcou fotografiou však prišiel až Camille Léon Louis Silvy v roku 1858, keď vytvoril fotografiu známu ako Scéna s riekou, pričom použil rovnako dve rôzne expozície, ktoré vyvolal do jednej fotografie špeciálnym spôsobom.

V roku 1920 prišiel Ansel Adams [\[3\]](#page-33-2) s vlastným zónovým systémom, ktorý dopomohol k lepšej detailnosti jednotlivých zón fotografie a vyšším kontrastom celej scény.

Za praotca HDR uvádza väčšina literatúr Gregory Ward Larsona [\[3\]](#page-33-2), ktorý pracoval ako výzkumný pracovník v Lawrence Berkeley National Laboratory a neskôr v Silicon Graphics, Inc. Larson predstavil prvý formát pre archiváciu HDR dát - Radiance RGBE v roku 1985.

Neskôr v 90.tych rokoch 20. storočia bol uvedený proces spájania viacerých snímok do jedej HDR fotografie, ktorý predstavil výzkumník v spracovaní obrazu Paul Devebec. Devebec spolupracoval aj s Larsonom, pričom vydali veľa rozsiahlych prácí v oblasti spracovania HDR.

V roku 2002 Raanan Fattal [\[2\]](#page-33-0) uviedol svoj algoritmus na tónové mapovanie (viac o tónovom mapovaní v podkapitole [2.6\)](#page-13-0) fattal, ktorý sa dodnes bežne používa. Postupne vznikali ďalšie algoritmy na tónové mapovanie ako napríklad reinhard od Erika Reinharda v roku 2005 alebo ward, cypher, drago a ďalšie.

Technológia HDR sa dnes používa aj v rôznych oblastiach vedy ako napríklad v mikroskopii a makroskopii (astronómii).

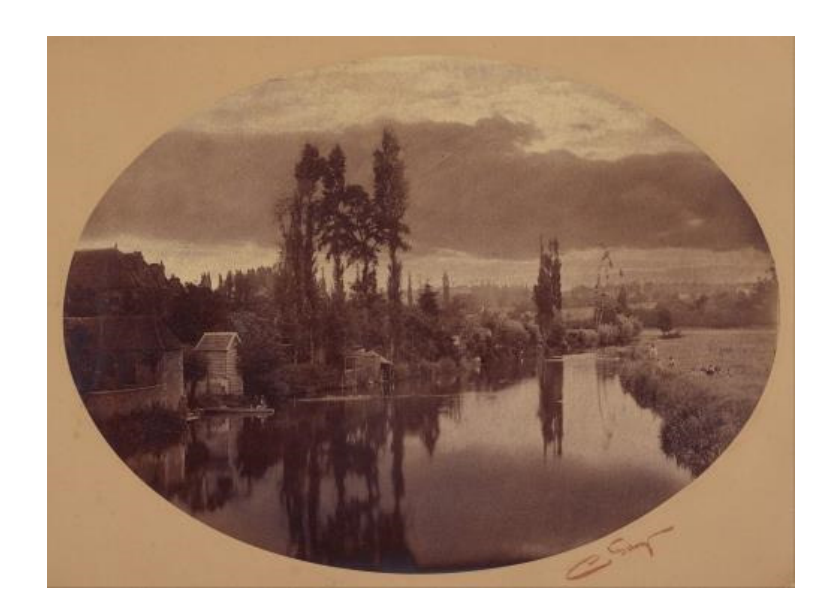

Obrázek 2.1: Camille Léon Louis Silvy - Scéna s riekou, zdroj: [http://commons.wikimedia.](http://commons.wikimedia.org) [org](http://commons.wikimedia.org)

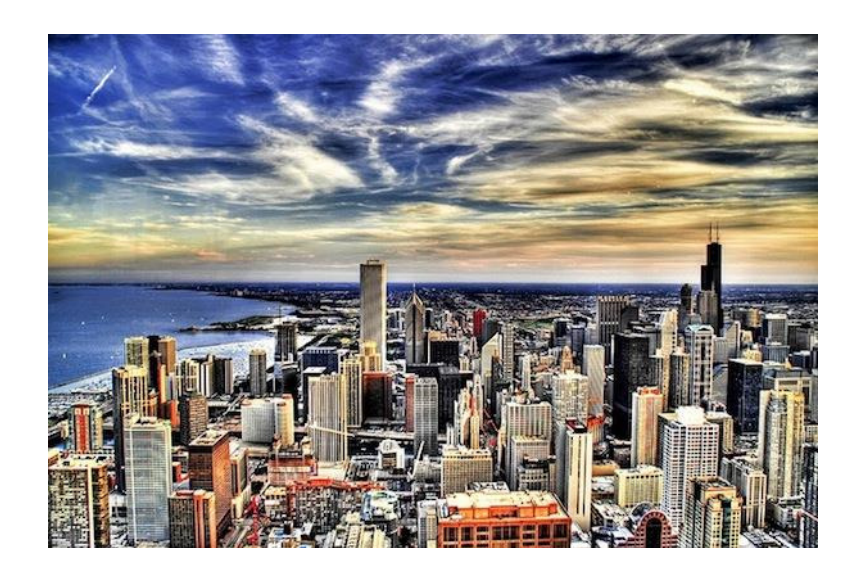

Obrázek 2.2: HDR fotografia za použitia modernej techniky. Trey Ratcliff - An Afternoon in the City, zdroj: <http://www.stuckincustoms.com/trey-ratcliff/>

### <span id="page-9-0"></span>2.3 Technologie na snímání a přímé zobrazení HDR

#### <span id="page-9-1"></span>Snímání HDR obrazu

V dnešnej dobe už je možné naraziť na fotoaparáty schopné zachytiť HDR obraz pomocou automatického snímania viacerých expozícií. Najznámejšie sú zariadenia SpheronVR, Panoscan MK-3 a Civetta [\[2\]](#page-33-0). Porovnanie týchto zariadení sa nachádza v tabuľke [2.3.](#page-9-1)

Alternatívou k viacexpozičným HDR zariadeniam sú špeciálne CCD senzory, ktoré sú schopné zachytiť vysoký dynamický rozsah. Ich obrovskou nevýhodou je však veľmi nízke

| Zariadenie                 | Dynamický rozsah   Max. rozlíšenie   Max. snímací čas |                     |                        |  |
|----------------------------|-------------------------------------------------------|---------------------|------------------------|--|
|                            | (počet f-čísel)                                       | (px)                | S)                     |  |
| Civetta                    | 30                                                    | $14144 \times 7072$ | 40                     |  |
| SpheronCam HDR             | 26                                                    | $10624 \times 5312$ | $1680(28 \text{ min})$ |  |
| Panoscan MK-3 <sup>*</sup> |                                                       | $12000 \times 6000$ |                        |  |

Tabulka 2.2: Porovnanie najznámejších fotoaparátov schopných zachytiť HDR pomocou viacnásobného snímania scény, zdroj: [\[2\]](#page-33-0). Na riadku \* sú uvedené hodnoty pre jeden krok, pričom su potrebné tri kroky pre získanie HDR obrazu.

rozlíšenie (okolo  $640 \times 480$  px) a pomerne silný šum, v dôsledku čoho sa tieto senzory využívajú prevažne na bezpečnostné účely a automatizáciu výroby. Príkladom sú snímače od značiek Cypress Semiconductor Omron, či PTGrey, ktoré zaznamenávajú obraz do 10/12 bitových kanálov [\[2\]](#page-33-0).

Niekoľko spoločností uviedlo aj zariadenia na snímanie HDR obrazu, ktoré dokážu pracovať s vyšším rozlíšením a sú teda použiteľné aj v zábavnom priemysle, napr. Viper od Thomson GV, Red One, Red Scarlet, a Red Epic fotoaparáty od Red Digital Cinema Camera Company alebo Phantom HD od Vision Research.

Všetky vyššie zmienené zariadenia slúžia k zachytávaniu statických scén. Za účelom získania HDR videa bola spoločnosťou SpheronVR, v spolupráci s univerzitou vo Warwicku v roku 2009 vyvinutá špecialna kamera schopná zachytiť video vo Full HD rozlíšení s vysokým dynamickým rozsahom [\[2\]](#page-33-0). SpheronVR je zároveň výrobcom doteraz najdokonalejšieho HDR fotoaparátu SpheroCam HDR [\[11\]](#page-33-3) schopného na 32-bitoch zachytiť panoramatický obraz až do dynamického rozsahu 26 f-čísiel.

Vzhľadom k vysokej cene všetkých týchto zariadení nie je zatiaľ možné ich nekomerčné využitie.

#### Zobrazení HDR obrazu

Dostupné aj keď stále veľmi drahé sú aj technológie na priame zobrazenie HDR obsahu. Jedným z prvých týchto zariadení bol HDR viewer (HDR prehliadač), ktorý pracuje na princípe zobrazenia jednej snímky pomocou jej rozdelenia na dve časti, jednu so svetelnom informáciou a druhú s informáciou o detailoch [\[11\]](#page-33-3).

Najvyužívanejšími zariadeniami na prehliadanie HDR snímok sú však HDR monitory. HDR monitory sú založené na jednej z technológií: DLP (digital light processing) alebo LED (light-emitting diode). V zariadení sa nachádza nastaviteľný zdroj svetla, ktorý zvyšuje dynamický rozsah snímky, ktorá je zobrazená na prednej vrstve pomocou bežnej LCD technológie.

Technológia DLP má základ v špeciálnom svetelnom projektore, ktorý presvecuje prednú vrstvu. Zariadenia používajúce túto technológiu dosahujú síce veľmi dobrých výsledkov, sú však v praxi ťažko použiteľné, pretože povaha projektora vyžaduje odstup približne 1 m pri monitore s uhľopriečkou 15" a pozorovací uhol týchto zariadení je veľmi malý. Zobrazovanie touto technológiou dosahuje kontrast až do hodnôt 50000:1.

V dôsledku týchto problémov firma Sunnybrook[\[11\]](#page-33-3) vyvinula systém podsvietenia prednej vrstvy pomocou LED diód. Najväčším problémom však od začiatku bolo zvyšovanie dynamického rozsahu na úkor detailov v snímke. Ďalej je to vysoká energetická náročnosť LED diód, ktorá si vyžaduje samostatné chladenie, čo spôsobuje mierny šum.

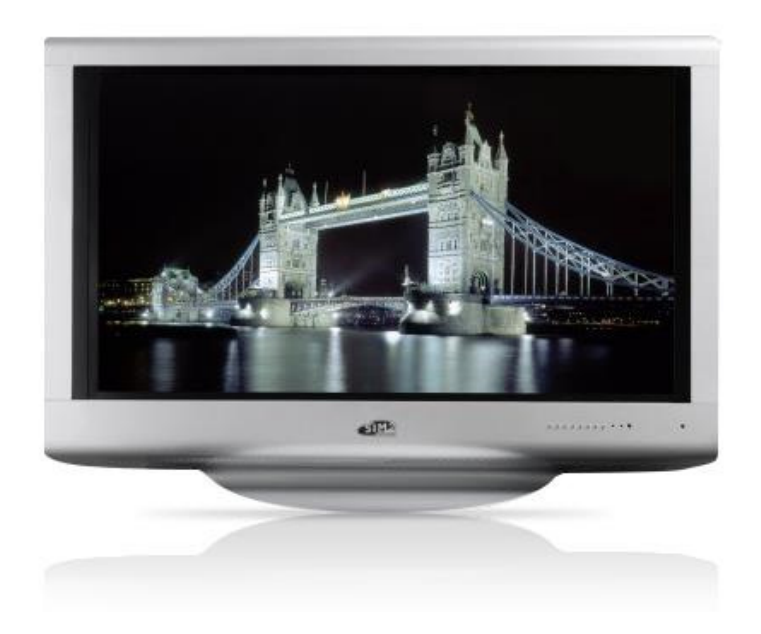

Obrázek 2.3: Prvý komerčne používaný HDR monitor Grand Cinema SOLAR 47 od spoločnosti SIM2, zdroj: <http://www.sim2.it/>

Prvým komerčne využiteľným monitor sa stal až monitor Grand Cinema SOLAR 47 od spoločnosti SIM2 využívajúci LED technológiu [\[2\]](#page-33-0).

Podobne ako pri snímacích HDR zariadeniach aj technológie na priame zobrazenie HDR sú zatiaľ príliš drahé na to, aby boli využiteľné v bežnej praxi. Rýchlo vývoj technológií však naznačuje týmto zariadeniam sľubnú budúcnosť.

### <span id="page-11-0"></span>2.4 Archivace HDR obsahu

Postupným rozvojom techniky v oblasti HDR prišla nutnosť ukladať zachytený HDR snímok na disk pre neskoršie spracovanie. Ak uvažujeme HDR snímok vo farebnom priestore RGB, tak každý pixel je reprezentovaný troma 32-bitovymi čislami s plávajúcou desatinnou čiarkou, jedno číslo pre každý farebný kanál. Z toho vyplýva, že jeden pixel zaberie 12 bytov pamäte, čo je približne 4-krát viac ako jeden pixel klasického LDR snímku [\[2\]](#page-33-0). Z tohto dôvodu vznikli súborové formáty slúžiace na archiváciu HDR s použitím komprimácie alebo špeciálneho postupu zápisu za účelom šetrenia miesta na disku.

HDR (RGBE) bol prvý formát využívaný na ukladanie HDR obsahu. Používa príponu .hdr alebo .pic a často sa označuje ako Radiance formát. Uvedený bol v roku 1989 ako súčasť renderovacieho algoritmu Radiance [\[11\]](#page-33-3). Súbor je obalený kontainerom s krátkou ASCII hlavičkou a informáciami o rozlíšení a orientácii snímky. Zvyšok súboru sa skladá zo série zakódovaných pixlov. Formát používa zväčša kódovanie RGBE, ktoré však nedokáže obsiahnuť celý viditeľný gamut, preto je možná konverzia do kódovania XYZE, ktoré dokáže obsiahnuť väčší farebný priestor. Jednotlivé farebné kanály sú zakódované na 8 bitov a jeden 8-bitový exponent. Štruktúru dat v jednom pixli je možné vidieť na obrázku [2.4.](#page-12-1) Tento formát je schopný kompresie približne 25%, vďaka čomu súbory dosahujú približne rovnakú veľkosť ako nekomprimované LDR snímky uložené v kódovaní RGB. Má vysoké využitie nielen v oblasti HDR ale aj v grafickom hardware, kde umožňuje rýchle kódovanie a dekódovanie v reálnom čase (používa ho napr. NVIDIA v sérii G80 [\[2\]](#page-33-0)).

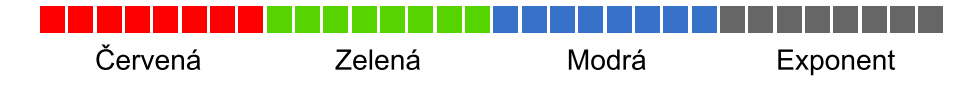

<span id="page-12-1"></span>Obrázek 2.4: Štruktúra 32-bitového RGBE (a XYZE) kódovania, zdroj: [\[11\]](#page-33-3)

LogLuv TIFF je formát, ktorý vznikol ako verejná súčasť knižnice TIFF. Obrazový formát TIFF bol od začiatku idéalnym formátom na ukladanie nekomprimovaného HDR, pretože pracuje v kódovaní IEEE RGB s exponentom v plávajúcej desatinnej čiarke. Bohužiaľ nemožnosť komprimácie obsahu spôsobuje, že snímok uložený v tomto formáte dosahuje až niekoľkonásobne väčších rozmerov ako formát Radiance. Tento problém čiastočne vyriešilo uvedenie formátu LogLuv, ktorý pracuje vo verziách 24-bit alebo 32-bit. Obe verzie pracujú na rovnakom princípe iba s rozdielnym farebným a dynamickým rozsahom. Každý pixel je rozdelený na jednu luminačnú zložku Y a informáciu o farebných kanáloch vo farebnom priestore CIE (u, v) [\[11\]](#page-33-3). Jeho najväčšou výhodou oproti Radiance formátu je práve oddelené ukladanie luminačnej a farebnej zložky, čo ponúka veľké pohodlie napr. pri tónovom mapovaní a zrýchľuje zobrazenie [\[2\]](#page-33-0). Používa prípony .tiff, .tif a dosahuje kompresie priemerne 40%.

| ± LogL <sub>15</sub> svetelná zložka (Y) | CIE zložka u <sub>8</sub> CIE zložka v <sub>8</sub> |
|------------------------------------------|-----------------------------------------------------|

Obrázek 2.5: Bitová štruktúra 32-bitovej verzie LogLuv kódovania, zdroj: [\[11\]](#page-33-3)

OpenEXR je open-source formát napísaný v C++ a zverejnený v roku 2002 [\[11\]](#page-33-3). Používa príponu .exr a je založený na podobnom princípe ako TIFF používajúci IEEE RGB, avšak pracuje s menšim počtom bitov. Jeho základná verzia obsahuje 16 bitov pre každý z troch farebných kanálov, pričom bity sú rozdelené do troch zložiek, znamienkový bit, exponent a mantisa. Knižnica OpenEXR podporuje aj 32-bitové kanály a 24-bitovú verziu vydanú filmovou spoločnosťou Pixar [\[11\]](#page-33-3) za účelom využitia v zábavnom priemysle. Najvýznamnejšou stránkou OpenEXR je jeho open-source povaha, ktorá pomáha k neustálemu rozvoju a zaisťuje bezplatné použitie. Knižnica obsahuje algoritmy pre bezstrátovú kompresiu až do 60%. Jedinečnosťou tohto formátu je možnosť definovať "aktívne okno", čo je oblasť snímku, ktorá je zobrazená, zatiaľ čo zvyšok je mimo hraníc obrazovky. Táto vlastnosť je využiteľná napr. pri práci so špeciálnymi efektami.

#### <span id="page-12-0"></span>2.5 Skládání sekvence snímků

Vzhľadom k vysokej cene zariadení schopných zachytiť HDR obraz natívne je najprístupnejšou voľbou skladanie HDR zo série snímkov. Tento postup nevyžaduje žiadne špecializo-

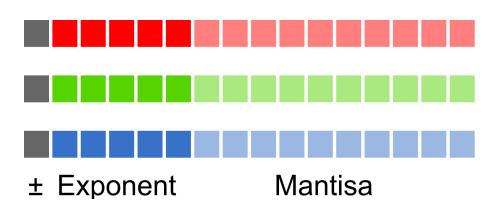

Obrázek 2.6: Štruktúra kódovania OpenEXR, 16 bitov pre každý farebný kanál, zdroj: [\[11\]](#page-33-3)

vané HDR zariadenie, postačujúci je bežný fotoaparát schopný zachytiť scénu vo viacerých expozíciách, preto ide o veľmi obľúbenú metódu v oblasti fotografie. Väčšina moderných fotoaparátov vyššej rady ponúka možnosť nastavovať atribúty ako expozičný čas a clona, preto nie je náročné zaobstarať viacero snímkov s rôznou expozíciou. Obľúbenou funkciou v tomto prípade býva tzv. bracketing, ktorý je súčasťou väčšiny digitálnych zrkadlových fotoaparátov a nastavuje expozičný krok automaticky.

Ak uvažujeme zariadenie, ktoré zaznamenáva svetlo presne tak ako dopadá na snímač, tak spojenie viacerých expozícií do jednej je otázkou jednoduchého vzorca aplikovateľného na každý pixel obrazu. Bohužiaľ snímacie zariadenia za účelom priblížiť výsledný snímok reálnemu zážitku oka používajú špecifickú funkciu, ktorá ovplyvňuje zachytený jas. Táto funkcia sa nazýva CRF (camera response function) alebo funkcia odozvy a je špecifická pre každé zariadenie a ovplyvnená nastavením zariadenia. Do CRF patrí vyváženie bielej, doostrovanie, zvýšenie kontrastu, či úprava saturácie. Pre zloženie viacerých LDR snímkov do kvalitného HDR obrazu je potrebné poznať funkciu odozvy zariadenia, ktorým boli snímky zaznamenané.

Najpoužívanejšou metódou pre získanie funkcie odozvy zo série snímkov je metóda navrhnutá Debevecom a Malikom [\[5\]](#page-33-4), ktorá vychádza zo znalosti expozičného času, ktorý bol použitý pri zázname snímku. Druhou možnosťou je technika od Mitsunaga a Nayar, ktorá sa zameriava na obnovu CRF pomocou aproximácie polynomiálnej funkcie.

Po získaní funkcie odozvy je už možné snímky zložiť do jednej. Aj v tomto prípade je najpoužívanejšou technikou kompozičná metóda od Debeveca a Malika [\[5\]](#page-33-4). V princípe ide o jednuché zpriemerovanie hodnôt korešpondujúcich pixelov z jednotlivých expozícií, pričom sa váhu jednotlivých pixlov v expozíciách určue váhová funkcia. Týmto spôsobom je možné vylúčiť preexponované alebo podexponované hodnoty.

Pre dosiahnutie dobrého výsledku je nutné mať všetky snímky správne zarovnané, aby výsledný HDR obraz nebol rozmazaný. Ďalšími úskaliskami sú pohyblivé objekty na snímkoch, napr. ľudia, v dôsledku ktorých vznikajú na výslednej fotografii tzv. duchovia alebo flens flare, lámanie svetla na šošovkách objektívu. Všetky tieto javy sa však dajú úspešne odstrániť pomocou existujúcich metód a techník.

### <span id="page-13-0"></span>2.6 Tónové mapování

Väčšina dnešných monitorov nie je schopná zobraziť vysoký dynamický rozsah aký je dosiahnutý v HDR fotografii, preto dochádza k nutnosti zúžiť dynamický rozsah HDR snímky tak, aby sa zmestil do zobraziteľného rozsahu monitora, ale popri tom si zachoval vizuálny dojem vysokého dynamického rozsahu. Táto problematika sa označuje ako tónové mapovanie (angl. tone mapping) a ide o jednu zo zásadných častí práce s HDR. Na každú farebnú zložku každeho pixelu HDR obrazu sa aplikuje funkcia nazývaná tónový operátor, ktorá namapuje jeho hodnotu na nízky dynamický rozsah. Operátory tónového mapovania sa delia do niekoľkých skupín:

#### Globálne tónové operátory

Tieto operátoy pracujú tak, že aplikujú na každý pixel obrazu rovnakú funkciu, ktorá zredukuje dynamický rozsah. Ide o najjednoduchší prístup k tónovému mapovaniu a dosahuje aj najrýchlejších výsledkov, preto je veľmi vhodný pre zobrazovanie HDR v reálnom čase. Pri snímkoch s príliš vysokým dynamickým rozsahom však tieto operátory už nedosahujú tak dobrých výsledkov, dochádza k strate detailov a je vhodné použiť iný prístup.

- Millerov operátor zachovávajúci pomer jasu bol prvým globálnym operátorom a bol publikovaný ešte v toku 1984[\[7\]](#page-33-5), pričom bol vyvinutý za účelom zobrazovania výsledkov renderovacích systémov na LDR displayoch. Algoritmus využíva Stevensovej funkcie [\[12\]](#page-33-6) psychofyzikálnych dát a jeho hlavnou myšlienkou je zachovať pomer jasu v snímku pred a po redukcii dynamcikého rozsahu.
- Tumblin-Rushmeierov jas zachovávajúci operátor bol prvým operátorom využívaných v počítačovej grafike. Algoritmus je založený na podobných princípoch ako Millerov operátor a tiež využíva Stevensovej funkcie [\[12\]](#page-33-6) citlivosti na jas. Operátor vznikol štúdiom adaptácie ľudského vizuálneho systému na široký dynamický rozsah, jeho nevýhodou môže byť však to, že pracuje s absolútnymi hodnotami jasu HDR snímku v jednotkách SI, ktoré nie sú vždy k dispozícii<sup>[1](#page-14-0)</sup>.
- Wardov operátor úpravy histogramu patrí medzi obľúbené a v oblasti fotografie často používané operátory. Jeho hlavnou myšlienkou je zachovať po znížení dynamického rozsahu viditeľnosť a zároveň maximalizovať kontrast. Využíva techniky úpravy histogramu snímku, pričom pracuje s logaritmickými hodnotami jasu, čím sa približuje ľudskému vnímaniu obrazu<sup>[\[15\]](#page-34-0)</sup>.
- Reinhard-Devlinov model fotoreceptorov sa snaží priblížiť techniku tónového mapovania vizuálnemu systému človeka a schopnosti správaniu fotoreceptorov oka. Ako jeden z mála operátorov pracuje s každým kanálom samostatne, čím simuluje odozvu fotoreceptorov na vstupný jas.
- Dragovovo logaritmické mapovanie je postup logaritmickej kompresie vstupného jasu, pričom základ logaritmu sa prispôsobuje každému pixelu samostatne. Vďaka tomuto postupu sa vo výsledku zachová kontrast a jas aj v tmavších častiach snímku, zatiaľ čo presvietené oblasti sú čiastočne potlačené[\[6\]](#page-33-7).

#### Lokálne tónové operátory

Hodnoty jednotlivých pixelov sa mapujú na nižší dynamický rozsah nielen na základe hodnoty samotného pixelu, ale aj hodnôt okolitých pixelov. Týmto postupom sa výrazne zvyšuje schpnosť pracovať aj s dynamickým rozsahom, pri ktorom už globálne operátory zlyhávajú. Nedochádza k strate detailov, pričom sa zachová lokálne maximálny možný kontrast a zobraziteľný dynamický rozsah. Nevýhodou tohto postupu však je, že často dochádza k nechcenému halo efektu spôsobenému nevhodne vybraným okolím alebo ku globálne nerealistickému podaniu výsledného obrazca.

<span id="page-14-0"></span> $^1$ Pokiaľ HDR snímok nie je priamo zachytený HDR snímačom, jeho jasový rozsah v jednotkách cd/m $^2$  je ťažké zistiť a väčšinou sa dá získať iba odhadom.

- Chiuova priestorová variácia je technika, ktorá sa snaží oklamať ľudské oko, aby si myslelo, že v snímku je použitý vyšší dynamický rozsah než v skutočnosti je. Algoritmus aplikuje násobiaci koeficient na hodnotu každého pixelu vypočítaný na základe hodnoty pixelu a hodnôt okolitých pixelov použitím Gaussovho rozostrenia obrazu[\[4\]](#page-33-8).
- Pattanaikov multirozmerný pozorovací model sa radí medzi najkompletnejšie modely v oblasti farebnenej reprezentácie snímku[\[8\]](#page-33-9). Operátor využíva skladania 7 úrovňovej Gaussovej pyramídy [2](#page-15-1) , čím sa snaží priblížiť ľudskému vizuálnemu systému a širokú množinu krokov maximalizujúcich regionálny kontrast a zreteľnosť snímku.
- Ashikhimova priestorová variácia na rozdiel od Pattanaikovho modelu vyberá zo znalostí o vizuálnom systéme človeka len tie najpodstatnejšie a vytvára z nich efektívnu techniku tónového mapovania[\[1\]](#page-33-10).
- Reinhardov tónová reprodukcia je operátor inšpirovaný fotografickým konceptom zonálneho systému. Tento systém umožňuje nastaviť expozičný čas snímky na základe merania jasu v jednotlivých častiach scény. Algoritmus selektívne zosvetluje tmavé regióny a ztmavuje svetlé regióny snímky, čim sa dosahuje podobného efektu ako Dodge and burn efekt<sup>[3](#page-15-2)</sup> vo fotografii.

Okrem vyššie uvedených existujú ešte dve vedľajšie skupiny: segmentačné operátory, ktoré aplikujú rôzne operátory na rôzne regióny snímku a frekvenčné / prechodové operátory, ktoré oddelujú vysoké a nízke frekvencie obrazu, pričom mapovanie sa aplikuje iba na nízkofrekvenčné časti, zatiaľ čo vysokofrekvenčné zostávajú nezmenené.

### <span id="page-15-0"></span>2.7 Existující programy

Na svete je už veľké množstvo aplikácií, ktoré ponúkajú pohodlnú prácu so spracovaním HDR fotografii. Niektoré obsahujú bohatú ponuku nástrojov, iné majú zase výhodu v podpore rôznych HDR dátových formátov alebo v širokej ponuke tónových operátorov. V nasledujúcom zozname sú vybrané niektoré z často používaných programov pre prácu s HDR:

- Photoshop CC Merge to HDR Pro <sup>[4](#page-15-3)</sup> aplikácia je súčasťou známeho komerčného grafického programu Adobe Photoshop, ktorý je jedným z najpoužívanejších nástrojov na úpravu fotografii, preto v zozname nemohol byť vynechaný. Podpora pre spracovanie HDR z viacerých expozícií je zapracovaná, je však veľmi slabá a ponúka veľmi málo nastavení.
- SNS-HDR <sup>[5](#page-15-4)</sup> komerčný program, ktorý ponúka pomerne slušný výber z nastavení a tónových operatorov a podáva veľmi realistické výsledky.
- Easy-HDR <sup>[6](#page-15-5)</sup> ďalší z komerčných programov, ktoré ponúkajú veľké množstvo nastavení zarovnania, odstraňovania duchov pri spájaní fotografii a podporuje široké množstvo HDR formátov. Výsledné fotografie pôsobia veľmi prirodzene.

<span id="page-15-1"></span><sup>2</sup> jedná sa o techniku, kedy sa vytvorí séria snímkov a tie sú vážené a zmenšované na základe gaussovho rozostrenia. Po viacnásobnom použití je vytvorená pyramída snímkov, v ktorej každý pixel odpovedá priemernej hodnote okolia pixelov v obrázku na nižšej úrovni.

<span id="page-15-2"></span> $^3$ efekt využívaný vo fotografii, kedy sa účelne prepaľujú, resp. podpaľujú vybrané regióny snímku.

<span id="page-15-3"></span><sup>4</sup> <http://www.photoshop.com/>

<span id="page-15-4"></span><sup>5</sup> <http://www.sns-hdr.com/>

<span id="page-15-5"></span> $^6$ <http://www.easyhdr.com/>

- Photomatix Pro <sup>[7](#page-16-0)</sup> doteraz asi najdokonalejší nástroj na prácu s HDR, ktorý však kvôli svojej vysokej cene nájde uplatnenie hlavne u profesionálnych fotografov. Ponúka najširšiu paletu nastavení a výberu tónových operátorov.
- **Luminance HDR**  $^8$  $^8$  ide o voľne stiahnuteľný program, ktorý však obsahuje široké možnosti spájania fotografii, nastavení zarovnania aj výberu tónových operátorov.

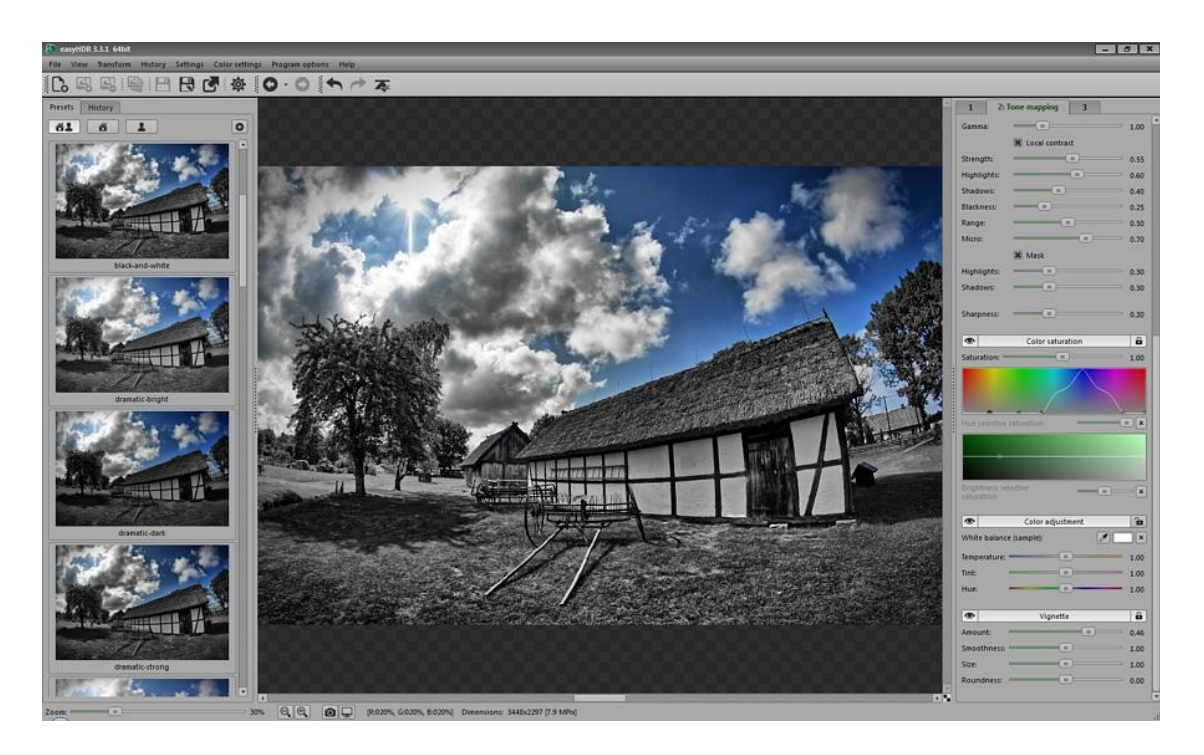

Obrázek 2.7: Program EasyHDR, zdroj: [http://www.easyhdr.com/download/easyHDR3\\_](http://www.easyhdr.com/download/easyHDR3_scr4.jpg) [scr4.jpg](http://www.easyhdr.com/download/easyHDR3_scr4.jpg)

<span id="page-16-0"></span><sup>7</sup> <http://photomatix-pro.en.softonic.com/>

<span id="page-16-1"></span><sup>8</sup> <http://sourceforge.net/projects/qtpfsgui/>

### <span id="page-17-0"></span>Kapitola 3

## Specifikace zadání

Cieľom tejto práce je navrhnúť a vytvoriť program pre prácu s HDR, ktorý bude schopný HDR čitať, ukladať a vytvárať zo série rôzne exponovaných snímkov. Súčasťou programu bude aj niekoľko operátorov pre tónové mapovanie, ktoré sa použijú pre zobrazenie HDR snímku na bežných monitoroch. Nasledujúce podkapitoly sa postupne venujú jednotlivým častiam zadania.

#### <span id="page-17-1"></span>3.1 Specifikace programu

Ako je spomínané v časti [2.7,](#page-15-0) v dnešnej dobe už existuje pomerne široká paleta programov na prácu s HDR. Pri návrhu môjho programu som vychádzal zo všeobecných poznatkov, ktoré som získal pri práci s niektorými, z týchto programov.

Jadro programu sa bude skladať z dvoch častí: zloženie HDR zo série snímok a tónové mapovanie. Okrem týchto dvoch funkcií je nutné implementovať vstupno-výstupné operácie ako načítanie HDR z disku, uloženie HDR a uloženie namapovaného LDR. Program by mal vedieť načitať väčšinu bežne používaných LDR aj HDR formátov a ukladať snímky do vybraného HDR, resp. LDR formátu.

Väčšinu plochy aplikácie bude pochopiteľne zaberať náhľad HDR snímku, s ktorým užívateľ aktuálne pracuje. Zvyšná časť plochy bude patriť práci s tónovým mapovaním, teda výberu tónového operátora a nastaveniam jeho parametrov. Wireframe navrhnutého programu je možné vidieť na obrázku [3.2.](#page-18-1)

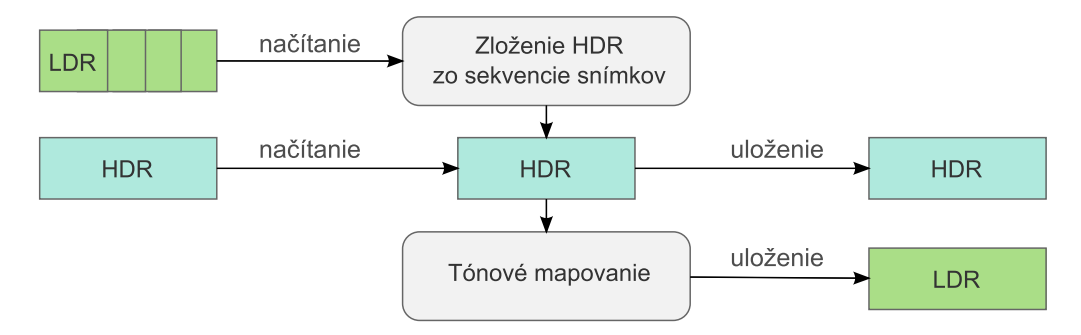

Obrázek 3.1: Grafická reprezentácia fukcionality aplikácie

Pre vývoj programu som sa rozhodol použiť C++ pod operačným systémom Windows v editore Microsoft Visual Studio 2012 s nadstavbou frameworku Qt 5.4.1 a jej pluginom

| Súbor                                             | Pomocník                        |                         | $\times$<br>回 |  |
|---------------------------------------------------|---------------------------------|-------------------------|---------------|--|
| TM operátory<br>Nastavenia vybraného<br>operátora | $\hat{\textnormal{\textbf{z}}}$ | Náhľad namapovaného HDR |               |  |

<span id="page-18-1"></span>Obrázek 3.2: Wireframe navrhnutého programu

Qt5 Visual Studio Add-in. Ná náročnejšie operácie využijem open-source knižnice OpenCV 2.4.11, Exiv2 0.24 a FreeImage vo verzii 3.17.

Knižnica Exiv2 je rozšíreným nástrojom pre analýzu metadát snímkov v rôznych formátoch, od bežných bitmáp až po veľké množstvo RAW formátov. V aplikácii bude knižnica využitá na extrakciu informácie o expozičnom čase použitom pri fotení snímky.

Pre všetky vstupno-výstupné operácie som zvolil knižnicu FreeImage. Knižnica síce v oblasti spracovania obrazu nedosahuje efektivity a rýchlosti iných knižníc, široká podpora formátov z nej však robí právoplatnú konkurenciu. Opäť je tu podpora pre štandartné 8-bitové obrázky, ale aj RAW formáty a v neposlednom rade aj viaceré HDR formáty.

Pri práci s obrázkami využijem štruktúry a základné funkcie obľúbenej knižnice OpenCV, ktorá ponúka najlešie výsledky v oblasti výpočtového výkonu a pohodlia práce s maticami.

### <span id="page-18-0"></span>3.2 Vybrané algoritmy

Pre skladanie snímok použijem metódu od Debeveca a Malika, ktorá je detailne popísaná v publikácii Recovering High Dynamic Range Radiance Maps from Photographs [\[5\]](#page-33-4). Metóda vychádza zo znalosti expozičného času každého snímku v sérii a funkcie odozvy. Debevec a Malik v tomto dokumente uviedli aj postup pre získanie funkcie odozvy zo série snímok. Na základe odporúčaní som sa však rozhodol uvažovať vždy lineárnu funkciu odozvy, pričom sa zameriavam na rozšírenie algoritmu tak, aby dokázal spájať nielen štandartné snímky s 8 bitmi na kanál, ale aj snímky v RAW formáte, teda s 12 až 16 bitmi na kanál. Implementácia algoritmu pre získanie inverznej funkcie odozvy by mohla byť ďalším rozšírením tejto práce.

Z tónovacích operátorov som si zvolil globálne operátory PTR od Erica Reinharda a PBR od Tumblina a Rushmeiera. Operátor od Reinharda som si vybral, pretože je veľmi často používaný a dosahuje pekných výsledkov na širokej škále snímok. Druhý zvolený operátor, Tumblin-Rushmeier je algoritmom aj vytváranými snímkami pomerne odlišný od Reinhardovho, čim som chcel dosiahnuť porovanie dvoch rôznych prístupov ku globálnemu tónovému mapovaniu.

### <span id="page-19-0"></span>Kapitola 4

## Návrh a implementace programu

Táto kapitola sa venuje návrhu a stručnému popisu implementácie jednotlivých častí vyvíjanej aplikácie podľa zadania upresnenom v predchádzajúcej kapitole.

#### <span id="page-19-1"></span>4.1 Skládání sekvence expozicí

Hlavnou myšlienkou algorimtu od Debeveca a Malika je výpočet relatívnej hodnoty jasu každého bodu na základe priemeru vážených hodnôt tohto bodu v jednotlivých snímkoch. Keď uvažujeme snímky len s jedným kanálom (teda v stupňoch šedej), výpočet jasu výsledného HDR vychádza zo vzťahu:

$$
\ln E_i = g(Z_{ij}) - \ln \Delta t_j \tag{4.1}
$$

kde  $E_i$  je hodnota jasu HDR snímku v bode i,  $Z_{ij}$  je hodnota bodu i v snímku j,  $g(x)$  je funkcia odozvy a nakoniec  $\Delta t_i$  je relatívna hodnota expozičného času pre snímok j.

Aby preexponované a podexponované hodnoty mali menší vplyv na výsledný snímok, zavádza sa váhová funkcia  $w(x)$ . Debevec a Malik uviedli jednoduchú váhovú funkciu, často nazývanú klobúková alebo trojuholníková, ktorá udeľuje nižšiu váhu bodom bližšie k hraničným hodnotám. Jej definícia je:

<span id="page-19-4"></span>
$$
w(x) = \begin{cases} x - X_{\min} & \text{pre } x \le \frac{1}{2}(X_{\min} + X_{\max}) \\ X_{\max} - x & \text{pre } x > \frac{1}{2}(X_{\min} + X_{\max}) \end{cases}
$$
(4.2)

Po zavedení váhovej funkcie<sup>[1](#page-19-2)</sup> do vzťahu [4.7](#page-24-1) dostávame obecnú funkciu pre výpočet jasu každého bodu:

<span id="page-19-3"></span>
$$
\ln E_i = \frac{\sum_{j=1}^{P} w(Z_{ij}) [g(Z_{ij}) - \ln \Delta t_j]}{\sum_{j=1}^{P} w(Z_{ij})}
$$
(4.3)

Váhová hodnota každého bodu je vypočítaná ako výsledok podielu váhy bodu a súčtu všetkých váh naprieč jednitlivými snímkami.

Keďže uvedený postup sa vzťahuje iba na snímky v stupňoch šedej, pri práci s farebnými snímkami je nutné vzťah [4.3](#page-19-3) aplikovať na každý farebný kanál samostatne. Výsledkom je potom séria matíc hodnôt jasov, kde každá matica reprezentuje jeden farebný kanál výsledného HDR snímku.

<span id="page-19-2"></span><sup>&</sup>lt;sup>1</sup>váhová funkcia od Debeveca a Malika bola pre vizuálne krajšie výsledky mierne upravená tak, aby prideľovala najsvetlejším bodom najtmavšieho snímku a najtmavším bodov najsvetlejšieho snímku plnú váhu

#### <span id="page-20-0"></span>4.2 Operátory tónového mapování

Pri návrhu tónového mapovania som vychádzal z poznatkov z knihy Advanced High Dynamic Range Imaging [\[2\]](#page-33-0). Operátor tónového mapovania je všeobecne definovaný ako funkcia, ktorá mapuje hodnoty jasu každého farebného kanálu HDR z reálneho číselného rozsahu R do zobraziteľného rozsahu D, ktorý je pre 24-bitové monitory definovaný ako  $\mathbb{D} = [0, 255]$ .

V praxi však operátory pracujú väčšinou iba s jasovou zložkou, ktorá je na začiatku výpočtu extrahovaná zo snímku a následne je nová jasová zložka aplikovaná na jednotlivé kanály podľa vzťahu:

$$
E_{ic} = E_{ic} \frac{L_{di}}{L_i} \tag{4.4}
$$

kde  $E_{ic}$  je hodnota bodu i v kanále c,  $L_i$  je pôvodná hodnota jasovej zložky v bode i a  $L_{di}$ je nová hodnota jasovej zložky v tomto bode.

Po namapovaní novej jasovej zložky sú hodnoty jednotlivých bodov orezané do rozsahu [0, 1], pričom je vhodné na snímok aplikovať gamma korekciu (inverznú gamma funkciu) pre lepšiu zobraziteľnosť na displayi. Výstupom každého operátora je potom snímok s reálnymi hodnotami v rozsahu [0, 1]. Pre zobrazenie takéhoto snímku na 24-bitovom monitore stačí vynásobiť hodnoty pixelov čislom 255.

#### Reinhardův operátor

Operátor bol uvedený v článku Dynamic Range Reduction inspired by Photoreceptor Physiology [\[10\]](#page-33-11) a jeho hlavnou myšlienkou je aplikovať výpočetný model správania fotoreceptorov na tónové mapovanie. V nasledujúcom rozbore som vychádzal práve z tohto článku.

Výpočet je založený na znalostiach o ľudskom vizuálnom systéme a schopnosti človeka adaptovať sa na veľmi široký dynamický rozsah, pričom sa vychádza zo vzťahu odozvy receptora:

<span id="page-20-4"></span>
$$
V = \frac{I}{I + \sigma(I_{\rm a})} \tag{4.5}
$$

kde V je výsledný potenciál, I je intenzita bodu,  $I_a$  je úroveň adaptácie a funkcia  $\sigma(I_a)$  je definovaná ako:

$$
\sigma(I_a) = (fI_a)^m \tag{4.6}
$$

kde f a m sú konštanty. V tónovom operátore je však f definovateľné pomocou vstupného paramtera  $f'$  vo vzťahu  $f = \exp(-f')$ . Parameter  $f'$  nastavuje intenzitu výsledného snímku a jeho operačné hodnoty sú v rozsahu [−0.8, 0.8].

Konštanta m je dopočítateľná pomocou kľúča k, ktorý definuje množstvo svetla konkrétnej scény:

<span id="page-20-2"></span>
$$
k = \frac{L_{max} - L_{av}}{L_{max} - L_{min}}\tag{4.7}
$$

<span id="page-20-1"></span>
$$
L = 0.2125I_r + 0.7154I_g + 0.0721I_b \tag{4.8}
$$

Kľúč k sa získa pomocou logaritmu priemernej hodnoty jasu  $(L_{av})$ , logaritmov maxima a minima ( $L_{max}$  a  $L_{min}$ ), pričom jas sa získa extrakciou z farebných kanálov podľa rovnice [4.8.](#page-20-1) Konštanta m je potom dopočítaná podľa vzorca:

<span id="page-20-3"></span>
$$
m = 0.3 + 0.7k^{1.4}
$$
\n<sup>(4.9)</sup>

Reinhardov operátor je jeden z mála, ktorý pracuje so všetkými farebnými kanálmi samostatne, čo môže viesť k zvýšeniu farebného nádychu výsledného snímku. K obmedzeniu tohoto efektu slúži práve úroveň adaptácie  $I_a$ , ktorá sa vypočíta ako váhový súčet intenzity I každého kanálu s jasom snímku L.

<span id="page-21-0"></span>
$$
I_a = cI_{r|g|b} + (1 - c)L
$$
\n(4.10)

Parameter c (v rozsahu [0, 1]) slúži k nastaveniu množstva farebnej korekcie vo výpočte. Hodnota 1 znamená, že sa so všetkými kanálmi pracuje oddele, zatiaľ čo v prípade 0 je úroveň adaptácie rovnaká pre všetky kanály.

Podobným spôsobom je v možné regulovať ako veľmi závisí úroveň adaptácie na intenzite pixelu samotného alebo na priemernej hodnote naprieč celým snímkom pomocou parametru a (tiež v rozsahu  $[0, 1]$ ):

<span id="page-21-1"></span>
$$
I_a = aI_{r|g|b} + (1 - a)I_{r|g|b}^{av}
$$
\n(4.11)

Po skombinovaní vzťahov [4.10](#page-21-0) a [4.11](#page-21-1) dostávame sériu rovníc pre získanie úrovne adaptácie:

<span id="page-21-2"></span>
$$
I_a^{local} = cI_{r|g|b} + (1 - c)L
$$
  
\n
$$
I_a^{global} = cI_{r|g|b}^{av} + (1 - c)L^{av}
$$
  
\n
$$
I_a = aI_a^{local} + (1 - a)I_a^{global}
$$
\n(4.12)

Po získaní výsledného potenciálu V je nutné ešte vykonať normalizáciu. Ako bolo spomenuté v úvode podkapitoly, posledným krokom je orezanie hodnôt do rozsahu [0, 1] a aplikovanie gamma korekcie.

#### Tumblin-Rushmeierův operátor

Jedná sa o jeden z prvých operátorov na poli počítačovej grafiky, ktorý bol prvý raz uvedený v roku 1993 [\[13\]](#page-34-1) a neskôr zrevizovaný [\[14\]](#page-34-2) v 1999. V mojej práci sa zameriavam na revizovanú novšiu verziu operátora. Pri návrhu riešenia som sa inšpiroval predovšetkým knihami Advanced High Dynamic Range Imaging [\[2\]](#page-33-0) a High Dynamic Range Imaging [\[11\]](#page-33-3), v ktorých je postup výpočtu operátora prehľadne zdokumentovaný.

Operátor je založený na výsledkoch práce J. C. Stevens a S. S. Stevens [\[12\]](#page-33-6) v oblasti psychofyzikálnych dát a jasu. Základných vzťahom pre tónové mapovanie je:

<span id="page-21-5"></span>
$$
L_{\rm di} = m(L_{\rm wa}) L_{\rm da} \left(\frac{L_{\rm wi}}{L_{\rm wa}}\right)^{\frac{\gamma(L_{\rm wa})}{\gamma(L_{\rm da})}}
$$
(4.13)

kde  $L_{\mathrm{d}i}$  je luminančná zložka bodu  $i$  namapovaného snímku (ang. display luminance),  $L_{\mathrm{w}i}$ je jasová zložka pôvodného HDR (ang. world luminance),  $L_{da}$  a  $L_{wa}$  sú úrovne adaptácie (v cd/m<sup>2</sup>) pre namapovaný snímok a vstupný HDR snímok. Funkcia  $\gamma(x)$  je Stevens-Stevensova funkcia citlivosti kontrastu a je definovaná ako:

<span id="page-21-3"></span>
$$
\gamma(x) = \begin{cases} 1.855 + 0.4\log_{10}(x + 2.3 \cdot 10^{-5}) & \text{pre } x \le 100 \text{ cd/m}^2\\ 2.655 & \text{inak} \end{cases}
$$
(4.14)

Aby sa predišlo anomáliám v podobe zašednutých tmavých obrázkov, bola zavedená koeficient m, ktorá sa vypočíta na základe maximálneho kontrastu displaya  $C_{\text{max}}$  podľa vzťahu:

<span id="page-21-4"></span>
$$
m(L_{\text{wa}}) = (\sqrt{C_{\text{max}}})^{\gamma_{\text{wd}}-1}, \qquad \gamma_{\text{wd}} = \frac{\gamma(L_{\text{wa}})}{1.855 + 0.4 \log_{10}(L_{\text{da}})} \tag{4.15}
$$

Konštanta Cmax je jedným z dvoch parametrov na vstupe operátora a pre LDR displaye sa jej hodnota nachádza v rozsahu  $[30,100]$  cd/m<sup>2</sup>. Druhým parametrom je úroveň adaptácie displaya  $L_{\text{da}}$ , ktorej hodnota pre LDR display sa tiež nachádza v rozsahu  $[30, 100]$  cd/m<sup>2</sup>. Ako východiskové hodnoty som si vybral hodnoty 80 cd/m $^2$  pre  $L_{\rm da}$  a 100 cd/m $^2$  pre  $C_{\rm max}$ .

Tumblin-Rushmeierov operátor je podobne ako Wardov operátor navrhnutý v absolútnych SI jednotkách, konkrétne v cd/m $^2$ . Pre správne fungovanie preto potrebuje, aby aj jas vstupného HDR snímku bol vedený v cd/m $^2$ . Keďže algoritmus od Debeveca a Malika, ktorý je použitý na spájanie fotografií, generuje relatívne hodnoty jasu, rozhodol som sa rozšíriť operátor o dva nepovinné parametre a to rozsah jasu (spodnú a hornú hranicu), do ktorého bude vstupný snímok namapovaný ešte pred samotným začiatkom výpočtu tónového mapovania. Týmto rozsahom sa dajú vstupné bezjednotkové hodnoty približne previesť do jednotiek SI a zlepšiť tým vizuálny výsledok namapovaného snímku.

Vzhľadom k tomu, že operátor už obsahuje gamma korekciu v rámci výpočtu tónového mapovania, nie je nutné opakovane použiť korekciu po výpočte, stačí iba orezať hodnoty do rozsahu [0, 1].

#### <span id="page-22-0"></span>4.3 Struktura kódu

Kód programu je rozdelený do dvoch logických vrstiev: zobrazovacia a výpočtová. Zobrazovacia vrstva je reprezentovaná samostatnou triedou, zatiaľ čo výpočtová vrstva sa skladá z jadra pracujúceho s HDR a z modulu s pomocnými funkciami. Jednotlivé časti sú bližšie popísané v nasledujúcom zozname.

- Zobrazovacia vrstva sa stará o vykreslenie okna a vizualizáciu dát. Vrstva je reprezentovaná triedou HDRMaker, ktorá je potomkom základnej Qt triedy predstavujúcej okno aplikácie a obsahuje všetky grafické prvky aplikácie a definíciu ich správania. Medzi jej základné funkcie patrí vykreslenie náhľadu snímky do scény, informovanie užívateľa o aktuálnom procese a interakcia s užívateľom.
- Objekt HDR snímok je objektom triedy HDR, ktorá zapúzdruje kompletnú prácu s HDR obrazom. Od jeho vzniku až po zánik si objekt uchováva štruktúry \_hdrimage a \_ldrimage obsahujúce aktuálne spracovávaný snímok v HDR aj v LDR podobe. Trieda ponúka dva základné konštruktory. Zatiaľ čo prvý konštruktor načíta už existujúci HDR obraz z disku, druhý konštruktor sa pokúsi vytvoriť HDR obraz zo zadanej sekvencie snímkov. Oba konštruktory po získaní HDR snímku okamžite vytvoria jeho LDR reprezentáciu použitím defaultného tónového operátora. Rozhranie triedy ďalej ponúka funkcie pre získanie namapovaného snímku a tónové mapovanie pomocou vybraného operátora a vstupných parametrov.
- Pomocné funkcie sa nachádzajú v triede Toolbox a patria medzi ne funkcie na konverziu medzi dátovými štruktúrami, vstupno-výstupné operácie alebo funkcia na extrakciu metadát zo snímku.

Počas behu programu sú snímky prevádzané medzi troma dátovými štrukturami. Všetky obrazové výpočty pracujú s obrázkami v dátovej štruktúre OpenCV, čo je matica cv::Mat, zobrazovanie snímky v okne generovanom knižnicou Qt prebieha pomocou štruktúry QImage a vstupno-výstupné operácie pracujú so základným formátom knižnice FreeImage FIBITMAP.

#### <span id="page-23-0"></span>4.4 Vstupno-výstupní operace

Ako bolo spomenuté v úvode tejto kapitoly, pre načitavanie a ukladanie snímok bola použitá externá knižnica FreeImage. Táto knižnica obsahuje funkcie na uloženie alebo načítanie snímku v širokej palete formátov, z ktorých boli vybrané tie najpoužívanejšie. Aplikácia podporuje načitavanie LDR snímkov vo formáte jpg/jpeg, png, nef, dng, raw, nrf a načítavanie HDR snímkov vo formátoch hdr, pic a exr. Pre ukladanie boli zvolené formáty jpg/jpeg v prípade LDR snímku a hdr v prípade HDR snímku.

Keďže všetky výpočty v aplikácii prebiehajú v štrukturach cv::Mat, pri načítavaní je nutné snímok previesť zo štruktúry FIBITMAP do cv::Mat a pred ukladaním zase naspäť. Za týmto účelom boli vytvorené obalovacie funkcie readImage() a writeImage() v module Toolbox, ktoré sa starajú o konverziu medzi týmito formátmi.

Postup načitania snímku sa skladá z niekoľkých krokov. Po načítaní snímku pomocou štandartných funkcií knižnice FreeImage je nutné vymeniť kanály R a B, pretože štruktúry v OpenCV pracujú s kanálmi v poradí BGR a verikálne otočiť snímok, pretože smer vertikálnej osy je v jednotlivých štruktúrach opačný. Následne sa prevedie snímok z jednej štruktúry do druhej jednoduchým predaním pointeru na dáta.

Pri zápise snímku sa postupuje podobne, avšak prevod sa vykonáva postupným kopírovaním jednotlivých riadkov matice. Formát, v akom sa snímok uloží je potom vybraný na základe bitovej hĺbky snímku, zápis prebieha pomocou štandartných funkcií FreeImage.

### <span id="page-23-1"></span>4.5 Implementace skládaní snímků

Algoritmus zloženia série snímkov je implementovaný v triede HDR vo funkcii mergeImages(). Funkcia očakáva na vstupne pole LDR snímkov vo formáte vector<cv::Mat> a pole expozičných časov vector<float>. Expozičné časy sú extrahované z metadát snímkov pomocou Toolbox::extract\_exposure\_time() ešte pred volaním tejto funkcie. Návratovou hodnotou je matica cv::Mat obsahujúca vypočítaný HDR snímok.

Funkcie na prácu s maticami v OpenCV umožňujú používať aritmetické operácie nad celými maticami bez nutnosti prechádzať každý pixel samostatne, čo vedie k zjednodušeniu celého algoritmu. Väčšina výpočtu prebieha v cykle prechádzajúcom jednotlivé LDR snímky. Ako prvé sa každému pixelu v aktuálne spracovávanom snímku pridelí váha po-mocou look-up tabuľky<sup>[2](#page-23-2)</sup> naplnenej na začiatku funkcie. Ide v podstate o jednorozmerné pole obsahujúce váhu pre každú hodnotu pixelu vypočitanú podľa váhovej funkcie w [4.2.](#page-19-4) Nebolo možné použiť funkciu cv::LUT(), pretože táto dokáže pracovať iba s LUT tabuľkou o rozmere maximálne 256 prvkov a kvôli podpore RAW súborov bolo nutné implementovať v algoritme aj podporu 16-bitových snímkov. Váha sa pixelu prideluje naprieč všetkými troma kanálmi aritmetickým priemerom. Do samostatnej matice sa potom ukladá suma všetkých váh vypočítaných v priebehu prechádzania cyklu.

Vrchná časť podielu zo vzťahu [4.3](#page-19-3) je priebežne aplikovaná samostatne na každý kanál výsledného snímku. Po prejdení všetkých zdrojových snímkov je každý kanál výsledku vydelený získanou sumou váh, čim je vzťah [4.3](#page-19-3) kompletný. Keďže celý algoritmus pracuje v logaritmickom priestore, na záver sa na snímok aplikuje funkcia cv::exp() pre získanie výsledných hodnôt HDR jasu.

<span id="page-23-2"></span><sup>2</sup>LUV - je tabuľka reprezentujúca výstupné hodnoty nejakej funkcie pre obmedzený definičný obor

#### <span id="page-24-0"></span>4.6 Reinhardův operátor

Operátor je implementovaný vo funkcii HDR::toneMapReinhard() a vstupom mu je HDR snímok a hodnoty parametrov  $f'$ ,  $a$ ,  $c$  a  $\gamma$ , všetky vo formáte float.

V prvom kroku si funkcia získa jasovú zložku obrázku aplikovaním rovnice [4.8,](#page-20-1) následne dopočíta logaritmy priemeru, minima a maxima pomocou štandartných OpenCV funkcií. Z týchto hodnôt sa získa kľúč k podľa rovnice [4.7](#page-20-2) a pomocou neho koeficient m podľa [4.9.](#page-20-3)

Po získaní priemernej hodnoty jasovej zložky  $L^{\text{av}}$  pomocou funkcie cv::mean() sa v cykle aplikuje séria rovníc [4.12](#page-21-2) na jednotlivé kanály snímku, čím je získaná úroveň adaptácie Ia. V poslednom kroku sa na kanál aplikuje základný vzťah [4.5](#page-20-4) a kanál sa znormalizuje použitím minima a maxima jasovej zložky získanej na začiatku funkcie.

V závere sa na snímok použije gamma korekcia s hodnotou zadanou v parametre a oreže sa do rozsahu [0,1]. K tomu slúži funkcia HDR:: gammaCorrection().

#### <span id="page-24-1"></span>4.7 Tumblin-Rushmeierův operátor

Kód operátora sa nachádza vo funkcii HDR::toneMapTumblinRushmeier(). Podobne ako u Reinharda, vstupom mu je HDR snímok a hodnoty parametrov bottom, top,  $L_{da}$  a  $C_{\text{max}}$ , kde parametre bottom a top nastavujú voliteľný rozsah na namapovanie vstupného snímku do jednotiek SI.

Pred samotným výpočtom sa hodnoty jasu vstupného snímku prevedú do zadaného rozsahu a vypočíta sa jasová zložku celého snímku. Tá je v tomto prípade získaná použitím OpenCV funkcie cv::cvtColor s parametrom COLOR\_BGR2GRAY.

Ďalšie výpočty už prebiehajú čisto nad získanou jasovou zložkou. Ako prvé je vypočítaná adaptácia snímku  $L_{wa}$  ako logaritmický priemer jasu L. Potom sú postupne vypočítané koeficienty  $\gamma(L_{wa})$  a  $\gamma(L_{da})$  podľa Stevens-Stevensovej funkcie [4.14.](#page-21-3) Koeficient m sa dopočíta podľa vzorcov [4.15](#page-21-4) a na záver sa získa nová luminančná zložka podľa vzťahu [4.13.](#page-21-5)

Nová luminančná zložka je aplikovaná oddelene na každý farebný kanál snímku podľa obecného vzťahu . Pre úplnosť je na výsledný snímok volaná funkcia na orezanie hodnôt do požadovaného rozsahu [0, 1] bez ďalšej gamma korekcie.

### <span id="page-25-0"></span>Kapitola 5

## Přehled výsledků

Táto kapitola sa venuje výsledkom testovania vyvinutej aplikácie a zhrnutiu poznatkov získaných z výsledkov testov.

Pri testovaní programu bolo použitých niekoľko dátových sád z rôznych zdrojov. Dátové sady Námestie a Stromy a Krajina boli získané použitím fotoaparátu Nikon D5500 a hotová HDR snímka Atrium Morning od Frédérica Draga bola zapožičaná zo stránky galérie tónových operátorov<sup>[1](#page-25-2)</sup>.

Testovanie je rozdelené do niekoľkých fáz, ktoré sú detailne zdokumentované v nasledujúcich častiach. Výsledky všetkých testov ako aj prehľad použitých snímkov sa nachádza v prílohe [C.](#page-37-0)

### <span id="page-25-1"></span>5.1 Časová a pamäťová náročnosť

Časová a pamäťová náročnosť všetkých impelementovaných algoritmov je priamo úmerná rozmerom výsledného snímku, v prípade skladania sekvencie snímok hrá úlohu aj počet vstupných fotografií a ich bitová hĺbka. Porovnanie času a využitej pamäte pri jednotlivých algoritmoch a rôznych vstupných sadách je možné vidieť v tabuľke [5.1.](#page-25-1)

Použitie knižnice OpenCV viedlo k vysokej časovej efektivite pri práci s maticami, čo sa však odrazilo na vyššej priestorovej náročnosti. Knižnica efektívne využíva výpočtovej sily multi-jadrového spracovania a hardwarovej akcelerácie, navyše ponúka pohodlie prameniace z možnosti spracovávať všetky pixely matice jednou operaciou. Toto však vedie k nutnosti uchovávať v priebehu výpočtu niekoľko matíc s medzivýpočtami, ktorých rozmery a bitová hĺbka sú závislé od vstupného snímku.

V prípade implementácie algoritmu na skladanie HDR zo sekvencie snímkov vytvára najväčšiu pamäťovú záťaž prednačitanie všetkých vstupných snímkov. Načitavanie série snímkov a algoritmus ich zloženia sú dva logické celky, z tohto dôvodu boli aj samostatne implementované. Toto spôsobuje, že pri výpočte skladania je v pamäti uložený nielen aktuálne spracovávaný snímok, ale všetky snímky. Riešením tejto situácie by mohla byť úprava kódu tak, aby sa snímky nenačitali do pamäte dopredu, ale až v priebehu výpočtu postupne po jednom snímku s tým, že po spracovaní snímku, by sa tento z pamäte okamžite uvoľnil. V tabuľke nie je pri skladaní snímok zarátaný čas potrebný na načitanie snímkov, pretože tento čas je závislý od použitej knižnice a nie je algoritmom ovplyvniteľný.

V prípade oboch tónovacích operátorov závisí veľkosť pamäte predovšetkým na rozmeroch vstupnej HDR snímky. Keďže algoritmy vyžadujú počas výpočtu uchovávať naraz

<span id="page-25-2"></span> $^1$ z $\rm{drop://resources.\,mpi-inf.\,mg.~de/tmo/NewExperiment/Tmo0verview.html}$ 

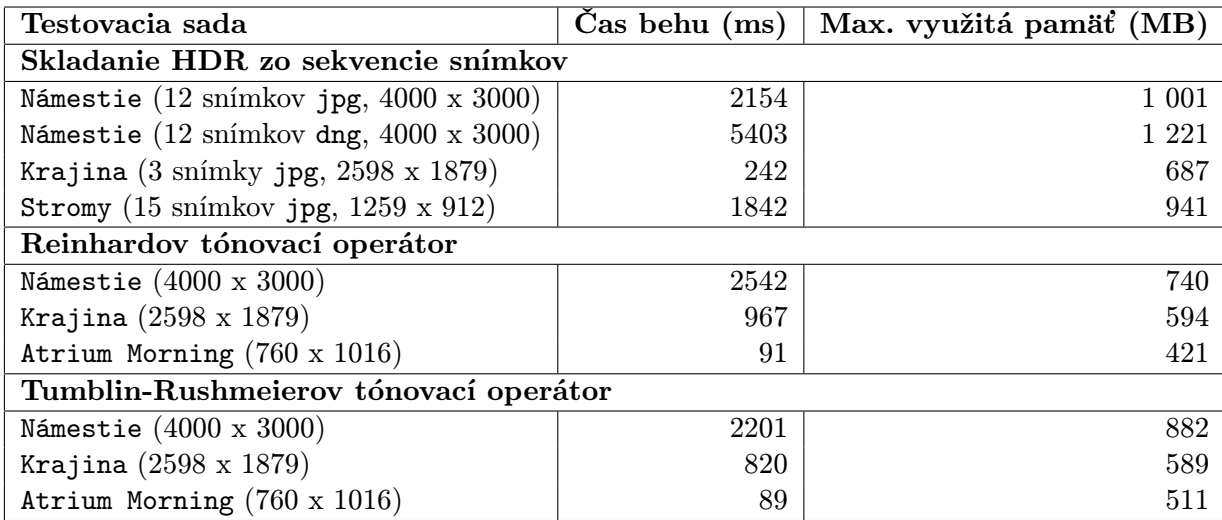

Tabulka 5.1: Porovnanie časovej aj priestorovej náročnosti jednotlivých algoritmov na rôznych vstupných dátach. Testované na Intel Core i5 2.26 GHz, 4 GB RAM

jednu maticu o rozmere celého troj-kanálového HDR snímku a tri jedno-kanálové matice uchovávajúce spracovávaný jas pre jednotlivé pixely.

#### <span id="page-26-0"></span>5.2 Skládání HDR

Implementovaný algoritmus bol testovaný na sadách Námestie, Stromy a Krajina. Pre zobrazenie boli získané HDR namapované použitím operátora Reinhard s parametrami  $f' = 0; a = 0; c = 0; \gamma = 2.2.$ 

#### Kvalita a počet vstupních snímků

Ako bolo spomenuté v podkapitole [4.1,](#page-19-1) program neimplementuje algoritmus nájdenia inverznej funkcie odozvy, (viď. [2.5\)](#page-12-0), pričom ale podporuje spracovanie 8 až 16 bitov na kanál aj vo formátoch RAW. Na obrázku [5.1](#page-27-0) je možné vidieť porovnanie výsledných HDR, ktoré boli získané z rovnakej sady snímkov zachytených vo formáte nrw, convertované do dng (12 bitov na kanál, lineárna CRF) a vo formáte jpg (8 bitov na kanál s aplikovanou CRF kamery) s a bez kompresie.

Už na prvý pohľad je vidieť veľký rozdiel vo vizuálnom dojme medzi sadami jpg a dng. Ten je spôsobený dvoma faktormi. V prvom rade je tvorený funkciou odozvy fotoaparátu, ktorá bola pri snímaní aplikovaná na jpg, zatiaľ čo dng nesie čistú jasovú informáciu zo snímača, čo je vidieť predovšetkým na rozdielnom podaní farieb. Tento efekt by sa dal potlačiť doimplementovaním spomínaného algoritmu pre nájdenie CRF, avšak nemenej dôležitým faktorom je kvalita vstupných dát. Kde každý jpg snímok nesie iba 24 bitov informácii o jase na jeden pixel, snímok v dng formáte nesie až 36 bitov. Rozdiel je ešte výraznejší po priblížení, kde sa ukazuje aj rapídny pokles kvality v HDR získanom zo sady kompresovaných jpg.

Okrem kvality vstupných snímkov je dôležitý aj ich počet. Optimálny počet snímkov závisí na konkrétnej scéne a bitovej hĺbke dátovej sady, ale z testov je očividné, že minimom

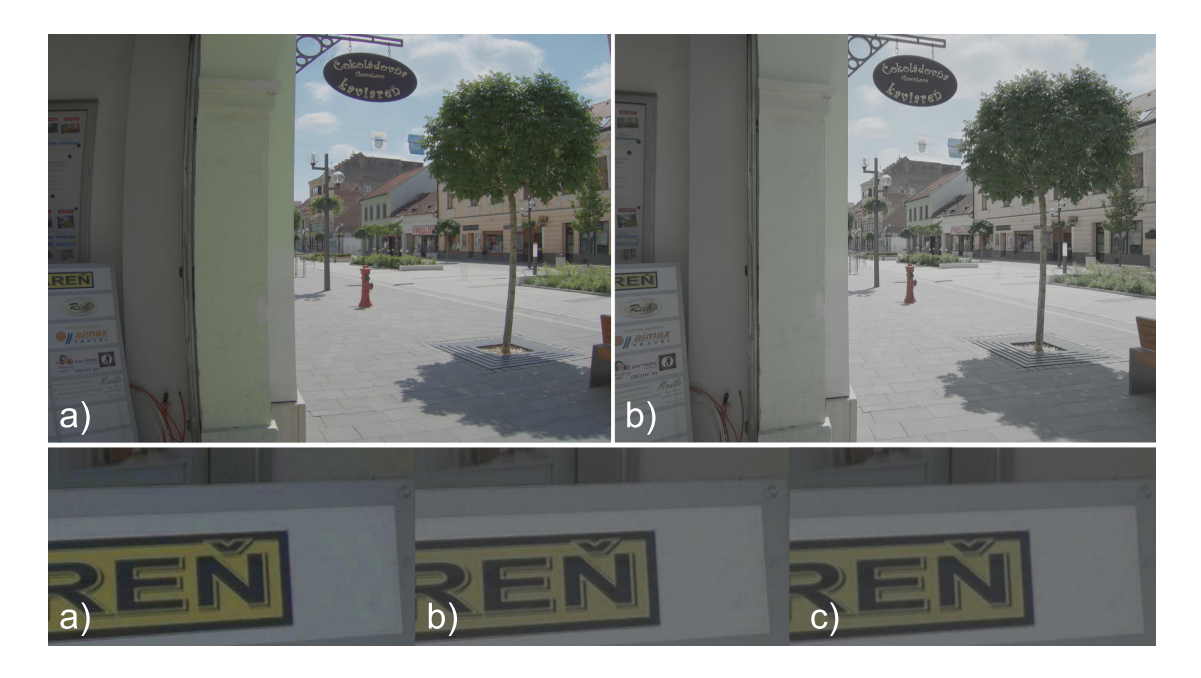

Obrázek 5.1: Porovnanie HDR získaných zo sady 12 snímkov a) dng 12 bitov na kanál, b) jpg, c) jpg po kompresii s kvalitou zníženou na 30%. Na obrázku je vidieť dopad rozdielnej kvality a bitovej hĺbky vstupných dát na výsledné HDR

<span id="page-27-0"></span>pre použiteľný obraz sú aspoň tri snímky, pričom platí, že vyšší počet snímkov prináša lepšie výsledky.

#### Artefakty v obraze

Pri vytváraní jedného obrazu z množiny viacerých snímkov vždy hrozí riziko výskytu nežiaducich artefaktov. Časový odstup v snímaní jednotlivých vstupných snímkov, nech už akokoľvek krátky, dáva priestor pre nechcený pohyb objektov na scéne, či možnosť pohnúť snímaným zariadením.

Najčastejšou chybou pri snímaní viac-násobnej expozícii býva nezarovnanie snímok spôsobené nechceným pohybom fotoaparátu. Dopad nezarovnaných snímkov na výsledné HDR je možné vidieť na porovnaní [5.3.](#page-29-0) Najlepším riešením je predchádzanie a to použitím statívu pri snímaní. Ten bohužiaľ nie je vždy k dispozícii, preto v takej situácii je potrebné vstupné snímky pred použitím zarovnať ručne alebo pomocou algoritmu na automatické zarovnanie.

Druhým častým javom pri skladaní snímok býva rozmazanie alebo tzv. duchovia (ang. ghosts), teda pohybujúce sa objekty. Pokiaľ sa nejedná o čisto statickú scénu ako napríklad stôl s knihami, je veľmi pravdepodobné, že sa v nej bude nachádzať nejaký pohybujúci sa objekt, či už človek, vozidlo alebo stromy hýbuce sa vo vetre. Ako príklad slúži dátová sada Stromy, ktorá bola nasnímaná počas veterného poobedia, kedy sa koruny stromov mohutne hýbali. Výsledkom sú rozmazané fľaky ako je vidieť na obrázku [5.4.](#page-29-1)

Na rovnakej sade snímkov je možné vidieť aj tzv. lens flare, lom slnečných lúčov na sklách objektívu. Pohybujúce objekty alebo lens flare je vo väčšine prípadov možné odstrániť špecializovanými postupmi. Dnes už existuje veľa takýchto algoritmov rovnako ako algoritmy zarovnania snímkov a ich implementácia do aplikácie by mohla byť taktiež vhod-

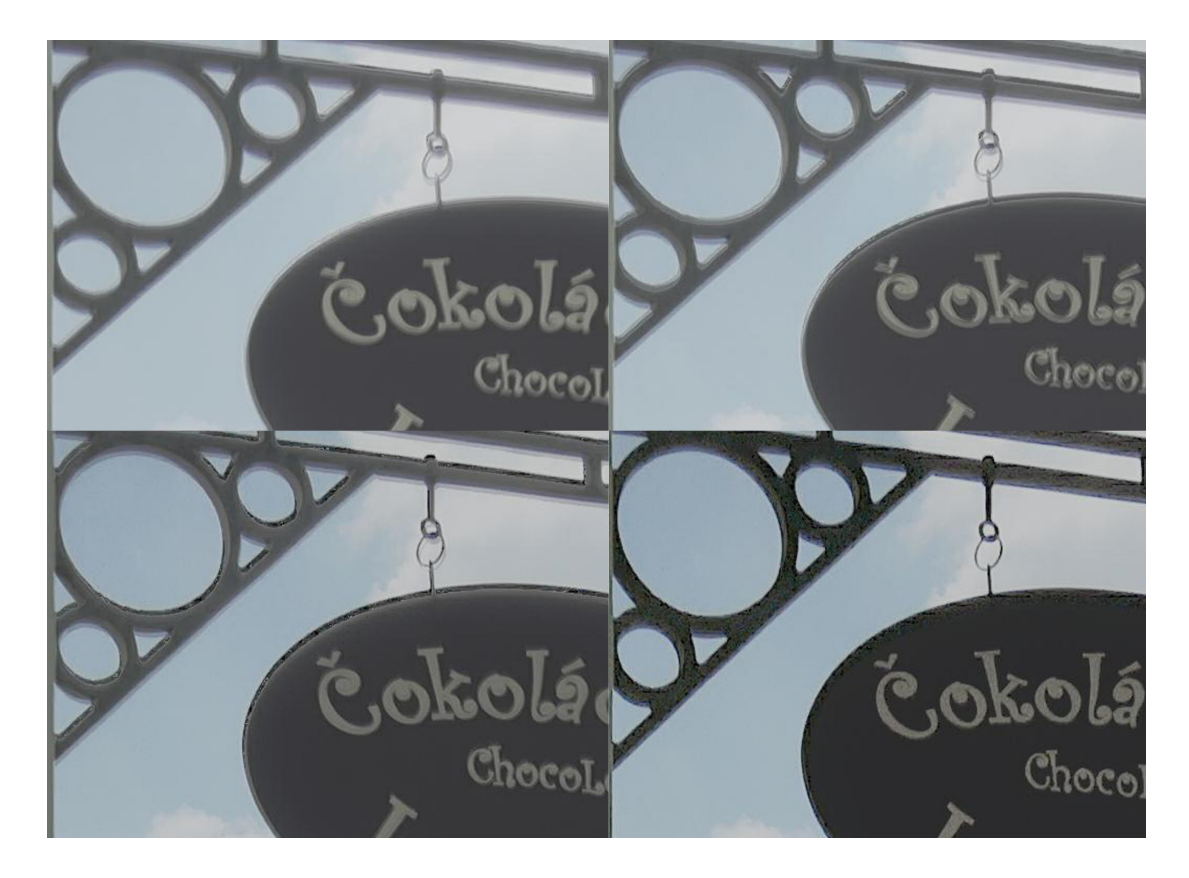

Obrázek 5.2: Séria HDR zložených z rôzneho počtu snímkov. Z ľavého horného rohu 12, 5, 3 a 2 zdrojové snímky dng

ným rozšírením tejto práce.

### <span id="page-28-0"></span>5.3 Operátory tónového mapování

Testovanie implementovaných operátorov prebiehalo na HDR získaných zo série zarovnaných snímkov Námestie a Krajina a na Atrium Morning od F. Draga.

Obrázok [5.5](#page-30-1) ukazuje porovnanie oboch operátorov na testovacích sadách. Zatiaľ čo Reinhardov tónovací operátor vytvára menej kontrastné snímky s vysokou úrovňou detailov v tmavých aj svetlých oblastiach, operátor Tumblin-Rushmeier dosahuje na pohľad krajšie a pestrejšie výsledky. Oba operátory však nájdu v oblasti fotografie svoje uplatnenie, úpravou užívateľských parametrov sa dá dostiahnuť široká škála obrázkov s realistickým alebo viac umeleckým tónom. V porovnaní [5.5](#page-30-1) boli parametre o oboch operátorov nastavené podľa subjektívneho dojmu z namapovaného snímku, prehľad dopadu jednotlivých parametrov operátorov na výstupný snímok možno nájsť v prílohe [C.](#page-37-0)

V prípade operátora Tumblin-Rushmeier boli snímky Námestie a Krajina upravené do vybraného rozsahu, ktorý bol nájdený metódou pokus-omyl podľa estetického výrazu namapovaného obrazu. HDR snímok Atrium Morning nevyžadoval úpravu rozsahu jasu, pretože už obsahuje absolútne hodnoty jasu v cd/m $^2$ . Obrázky [5.6](#page-31-0) ukazujú na snímku Krajina aký dopad na výpočet operátora má vstupný rozsah jasu.

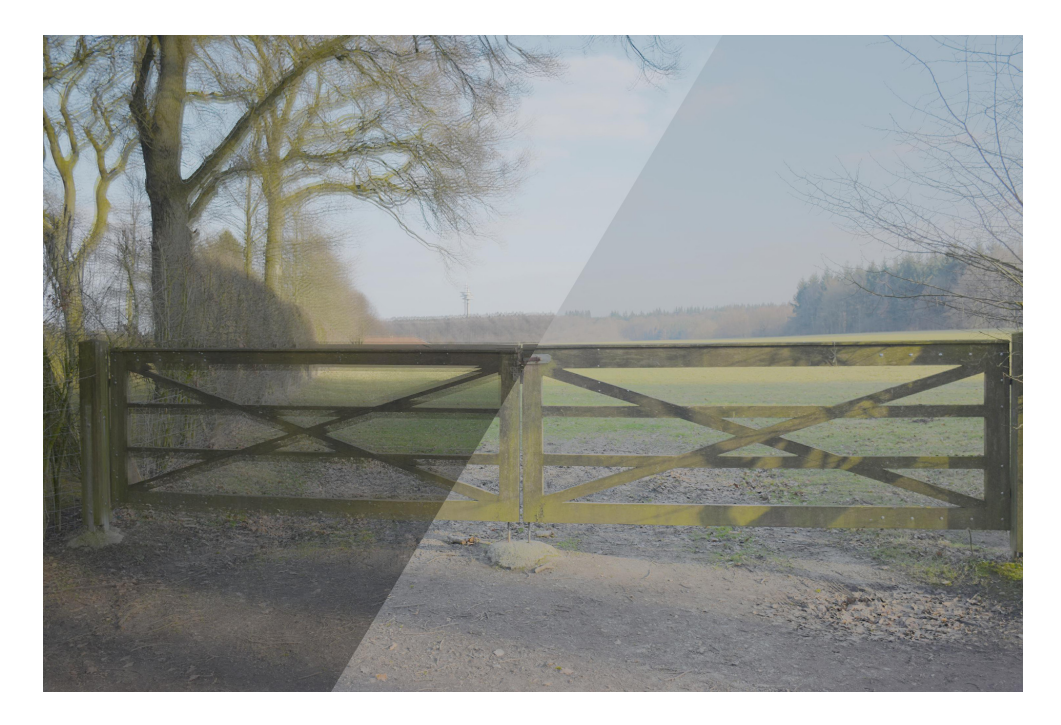

Obrázek 5.3: Obrázok prezentuje dôsledok nezarovnania vstupných snímkov. Vľavo nezarovnané, vpravo ručne zarovnané, 3 vstupné snímky, sada Krajina

<span id="page-29-0"></span>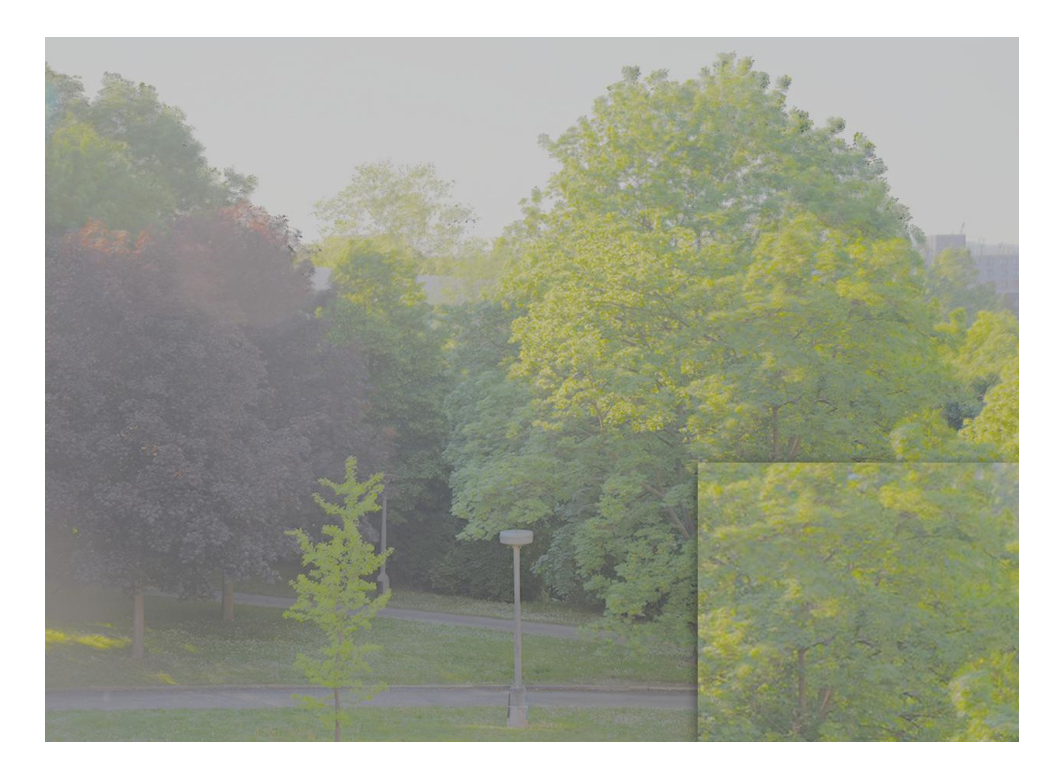

<span id="page-29-1"></span>Obrázek 5.4: Na testovacej sade Stromy je možné vidieť rozmazané fľaky spôsobené pohybom stromu vo vetre. V ľavej časti snímky je tiež mierne viditeľný zostatok po lens flare

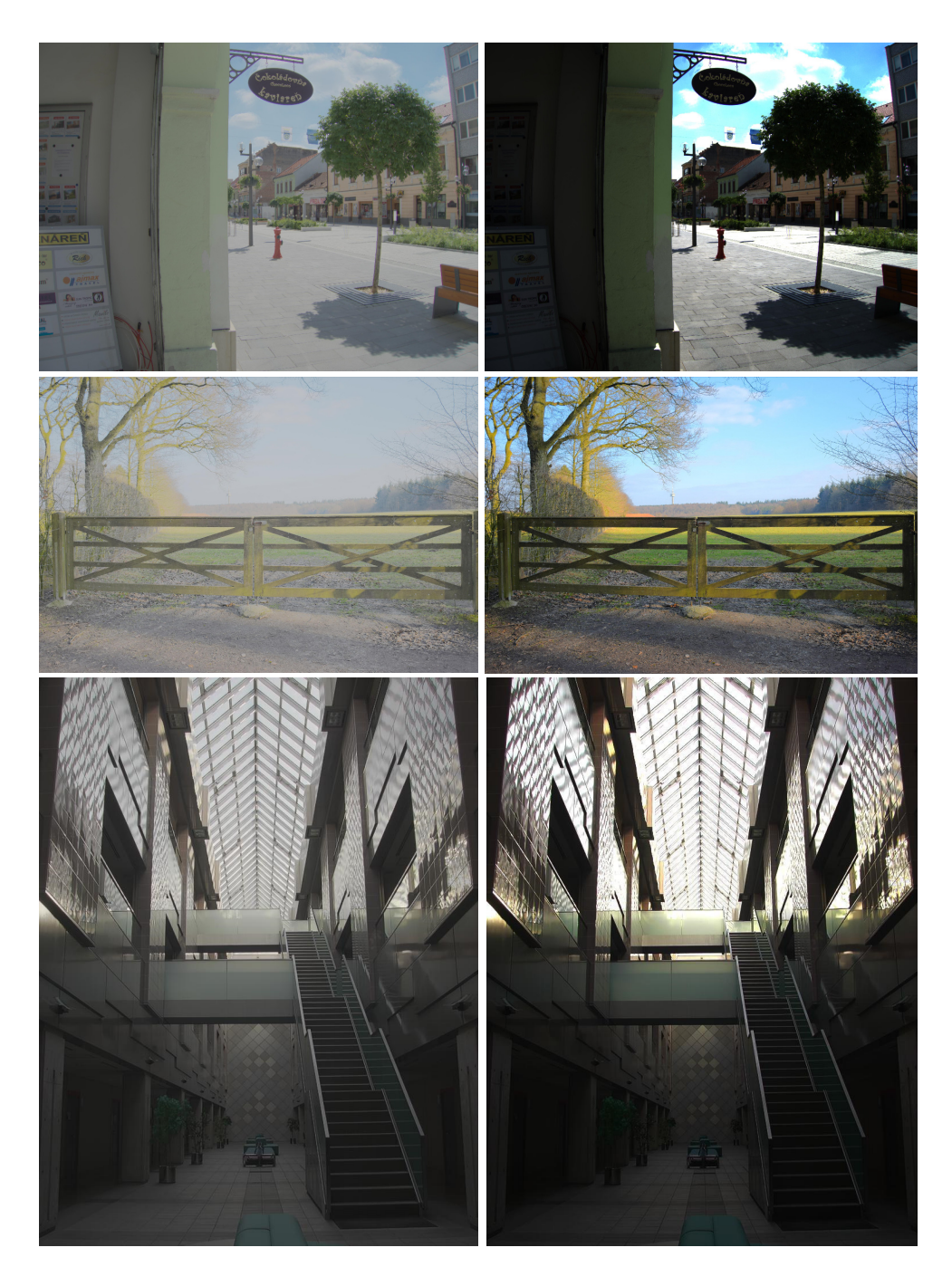

Obrázek 5.5: Tónovacie operátory aplikované na testovacie snímky Námestie a Krajina a Atrium Morning. Vľavo Reinhard, vpravo Tumblin-Rushmeier

### <span id="page-30-1"></span><span id="page-30-0"></span>5.4 Testování výstupu aplikace

Všetky jpg snímky uložené vyvinutou aplikáciou boli prezerateľné v bežných prehliadačoch a bez problémov editovateľné, čoho dôkazom sú obrázky uvedené v tejto práci. Snímky uložené vo formáte HDR boli testované v programe LuminanceHDR, ktorý potvrdil ich čitateľnosť.

<span id="page-31-0"></span>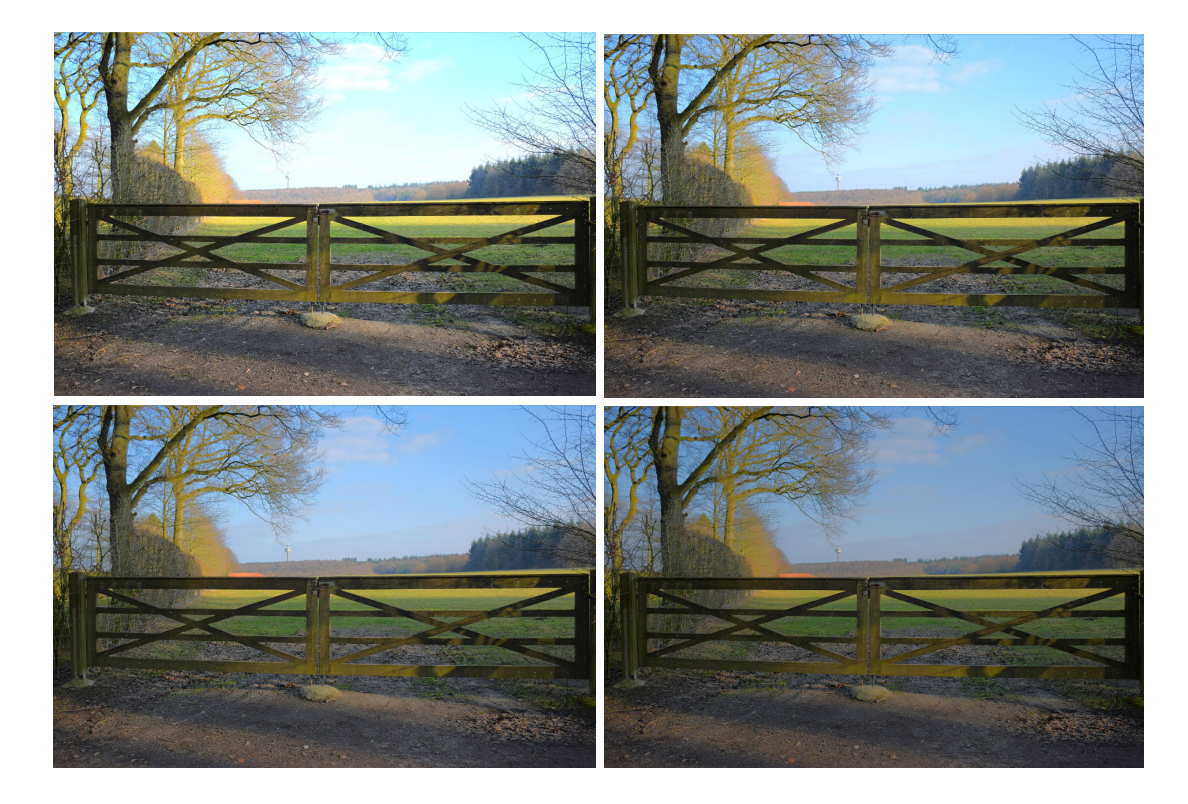

Obrázek 5.6: Výsledok Tumblin-Rushmeier operátora po úprave rozsahu jasu vstupného HDR. Boli použité parametre  $L_{\text{da}} = 80, C_{\text{max}} = 100$  a rozsahy jasu (z ľavého horného rohu) a) bez úpravy, b) 500.0 - 1000.0, c) 0.0 - 1000.0, d) 1000.0 - 5000.0

### <span id="page-32-0"></span>Kapitola 6

## Závěr

Cieľom tejto práce bolo oboznámiť sa hlbšie s problematikou skladania HDR z viac-násobnej expozície a napísať aplikáciu schopnú HDR vytvárať, spracovať a namapovať na zobraziteľný rozsah.

Prvá časť práce je zhrnutím aktuálneho stavu problematiky HDR a odzrkadľuje znalosti nadobudnuté štúdiom odporučenej literatúry. Na základe týchto znalostí bol podľa zadania navrhnutý program, ktorého funkčnosť zahŕňa základnú prácu s HDR. Program bol následne implementovaný v jazyku C++ a frameworku Qt za použitia viacerých externých knižníc ako OpenCV, Exiv2, či FreeImage.

Naprogramovaná aplikácia je schopná načítať existujúce HDR v základných formátoch, ale aj vytvoriť vlastné HDR zo sekvencie snímok pomocou algoritmu od Debeveca a Malika. Implementované boli dva tónové operátory, Reinhard a Tumblin-Rushmeier, ktorými sa získané HDR mapuje do zobraziteľného priestoru. Namapované snímky je možné uložiť na disk, rovnako ako získané HDR.

Program bol otestovaný na viacerých sadách dát obsahujúcich série snímkov vo formátoch jpg aj RAW pre zloženie HDR ako aj už nasnímané HDR. Testovanie aplikácie ukázalo rozdiely v zložených HDR spôsobené rôznou kvalitou a bitovou hĺbkou vstupných snímkov, ale aj bežné problémy spojené so skladaním fotografií, napr. nezarovananie snímkov, či lens flare. Súčasťou výsledkov testovania bolo aj porovnanie implementovaných tónových operátorov na niekoľkých HDR a s rôznymi nastaveniami.

Problematika HDR obsahuje veľké množstvo oblastí, ktorým sa táto práca venuje len okrajovo alebo vôbec, čo dáva priestor pre jej ďalšie pokračovanie. Jednou z variánt by bolo rozšíriť program o podporné algoritmy ako napríklad možnosť automatického zarovnania, odstránenia duchov a lens flare. Základným rozšírením by malo byť pridanie podpory pre nájdenie CRF zo série snímkov, čím sa rozšíri praktická použiteľnosť programu. Aby bola aplikácia konkurencie schopná, bolo by vhodné pridať aj základné nástroje na úpravu jasu, farieb, vyváženia bielej a pod.

Druhou možnosťou je zamerať sa na rozširenie palety tónových operátorov a prípadne pridanie ďalších algoritmov na skladanie HDR, napr. algoritmus od Mitsunaga a Nayar alebo ďalšie váhové funkcie s možnosťou výberu.

## Literatura

- <span id="page-33-10"></span>[1] Ashikhim, M.: A Tone Mapping Algorithm for High Contrast Images. In Proceedings of 13th Eurographics Workshop on Rendering, pp. 145-155, Pisa, Italy: Eurographics Association, 2002.
- <span id="page-33-0"></span>[2] Banterle, F.; Artus,i A.; Debattista, K.; Chalmers, A.: Advanced High Dynamic Range Imaging. Taylor & Francis Group, LLC, 2011, iSBN 978-1-4398-6594-1.
- <span id="page-33-2"></span>[3] Bočík, A.: Velká kniha HDR fotografie. Computer Press, SpA, 2011, iSBN 978-80-251-3367-5.
- <span id="page-33-8"></span>[4] Chiu, K.; Herf, P.; Shirley, P.; Swamy, S.; Wang, C.; Zimmerman, K.: Spatially Nonuniform Scaling Functions for High Contrast Images. In Proceedings of Graphics Interface '93, pp. 245-253, Toronto, 1993.
- <span id="page-33-4"></span>[5] Debevec, P. E.; Malik, J.: Recovering High Dynamic Range Radiance Maps from Photographs [online]. 1997-08 [cit. 2015-03-15], <http://www.pauldebevec.com/Research/HDR/debevec-siggraph97.pdf>.
- <span id="page-33-7"></span>[6] Drago, F.; Myszkowski, K.; Annen, T.; Chiba, N.: Adaptive Logarithmic Mapping for Displaying High Contrast Scenes. Computer Graphics Forum, , č. 22(3), 2003.
- <span id="page-33-5"></span>[7] Miller, G. S.; Hoffman, C. R.: Illumination and Reflection Maps: Simulated Objects in Simulated and Real Environments. In IGGRAPH 84 Course Notes for Advanced Computer Graphics Animation, 1984.
- <span id="page-33-9"></span>[8] Pattanaik, S. N.; Ferwerda, J. A.; Fairchild, M. D.; Greenberg, D. P.: A Multiscale Model of Adaptation and Spatial Vision for Realistic Image Display. In SIGGRAPH 98 Conference Proceedings, ACM SIGGRAPH, pp. 2875-298, 1998.
- <span id="page-33-1"></span>[9] Pihan, R.: Mistrovství práce s DSLR. IDIF Publishing, Ltd., 2014, iSBN 978-80-905601-2-3.
- <span id="page-33-11"></span>[10] Reinhard, E.; Devlin, K.: Dynamic Range Reduction inspired by Photoreceptor Physiology. Visualization and Computer Graphics, IEEE Transactions on, ročník 11, č. 1, 2005, iSSN 1077-2626.
- <span id="page-33-3"></span>[11] Reinhard, E.; Ward, G.; Pattanaik, S.; Debevec, P. E.: High Dynamic Range Imaging: Acquisition, Display, and Image-based Lighting. Morgan Kaufmann, 2006, iSBN 978-0-12-585263-0.
- <span id="page-33-6"></span>[12] Stevens, J. C.; Stevens, S. S.: Brightness Function: Effects of Adaptation. Journal of the Optical Society of America, , č. 53(3), 1963.
- <span id="page-34-1"></span>[13] Tumblin, J.; Rushmeier, H.: Tone Reproduction for Computer Generated Images. IEEE Computer Graphics and Applications, , č. 13(6):42-48, 1993.
- <span id="page-34-2"></span>[14] Tumblin, J.; Turk, G.: LCIS: A Boundary Hierarchy for Detail-preserving Contrast Reduction. In Siggraph 1999, Computer Graphics Proceedings, Annual Conference Series, pp. 83-90, Los Angeles: Addison-Wesley/Longman, 1999.
- <span id="page-34-0"></span>[15] Ward, G.; Rushmeier, H.; Piatko, C.: A Visibility Matching Tone Reproduction Operator for High Dynamic Range Scenes. IEEE Transactions on Visualization and Computer Graphics, , č. 3(4), 1997.

## <span id="page-35-0"></span>Příloha A

## Obsah CD

Priložené CD obsahuje nasledujúce dáta:

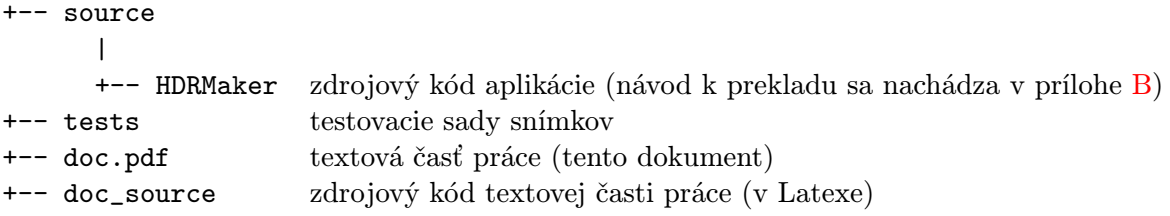

## <span id="page-36-0"></span>Příloha B

## Preklad a spustenie

Program bol vyvýjaný pod nástrojom Visual Studio 2012 pod operačným systémom Windows 7. Všetky zdrojové súbory a knižnice sa nachádzajú v zložke source na priloženom CD. Pred prekladom je nutné mať nainštalovanú knižnicu Qt 5.4 alebo novšiu $^{\rm 1}$  $^{\rm 1}$  $^{\rm 1}$ . K prekladu aplikácie je potrebné otvoriť súbor HDRMaker/HDRMaker.sln vo Visual Studiu a sputiť preklad. Všetko linkovanie prebehne pri preklade, avšak pre spustenie je nutné spolu s programom distribuovať niektré súbory .dll. Všetky potrebné súbory sa už nachádzajú v vo výstupných zložkách HDRMaker/Win32/Debug/, resp. HDRMaker/Win32/Release/.

<span id="page-36-1"></span><sup>1</sup> <http://www.qt.io/download/>

## <span id="page-37-0"></span>Příloha C

## Prehľad testovacích súborov

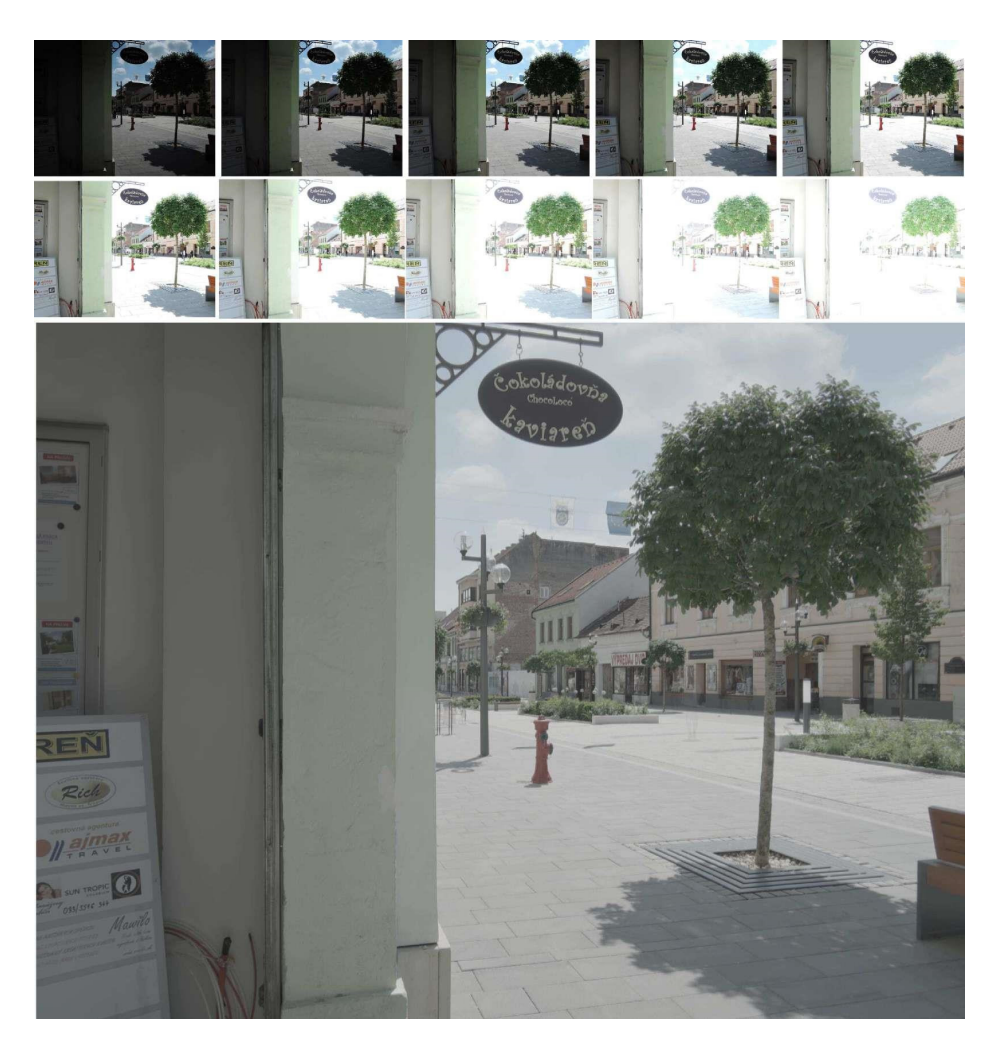

Obrázek C.1: Skladanie expozícií, sada Námestie, 12 zdrojových snímkov

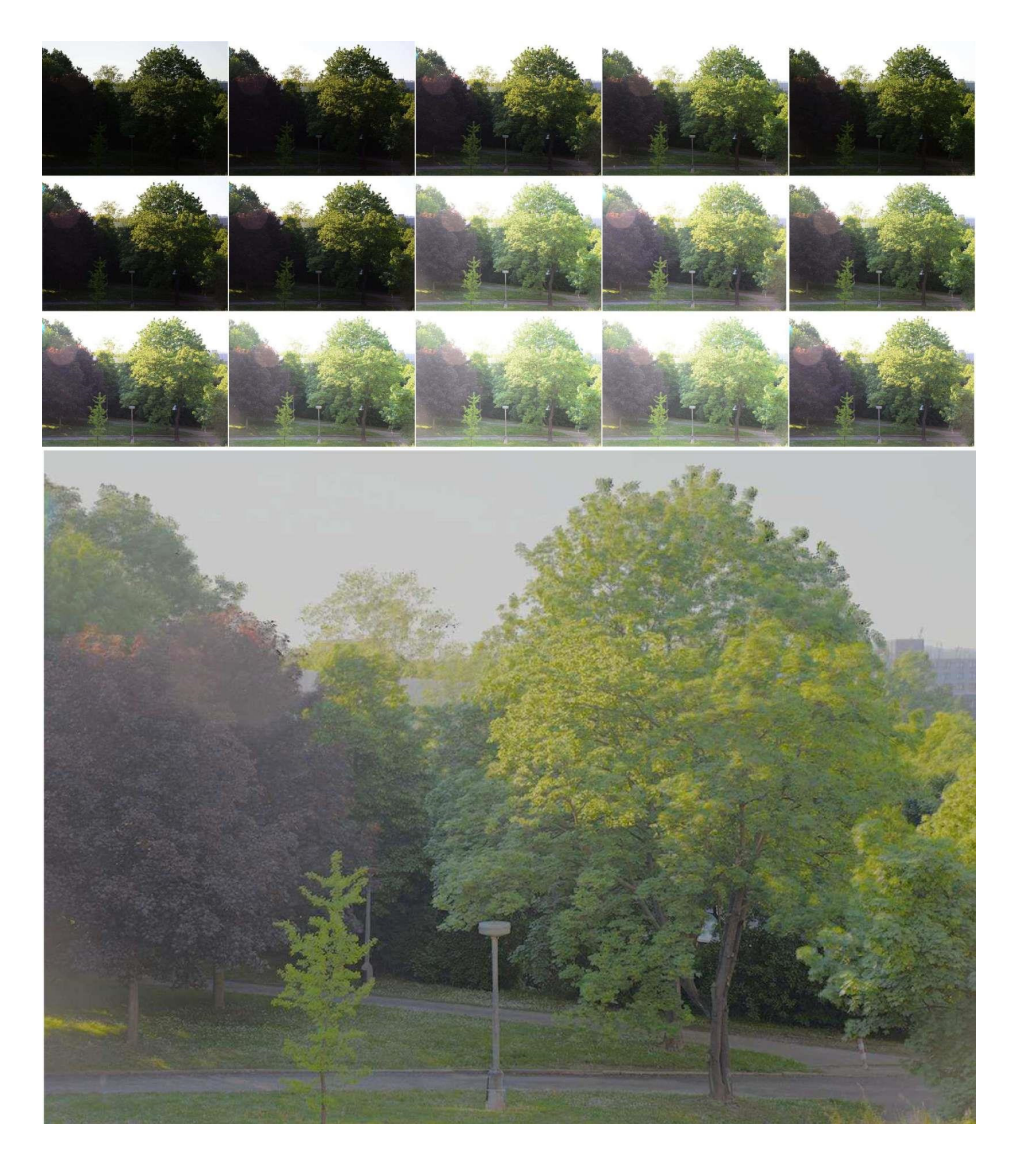

Obrázek C.2: Skladanie expozícií, sada Stromy, 15 zdrojových snímkov

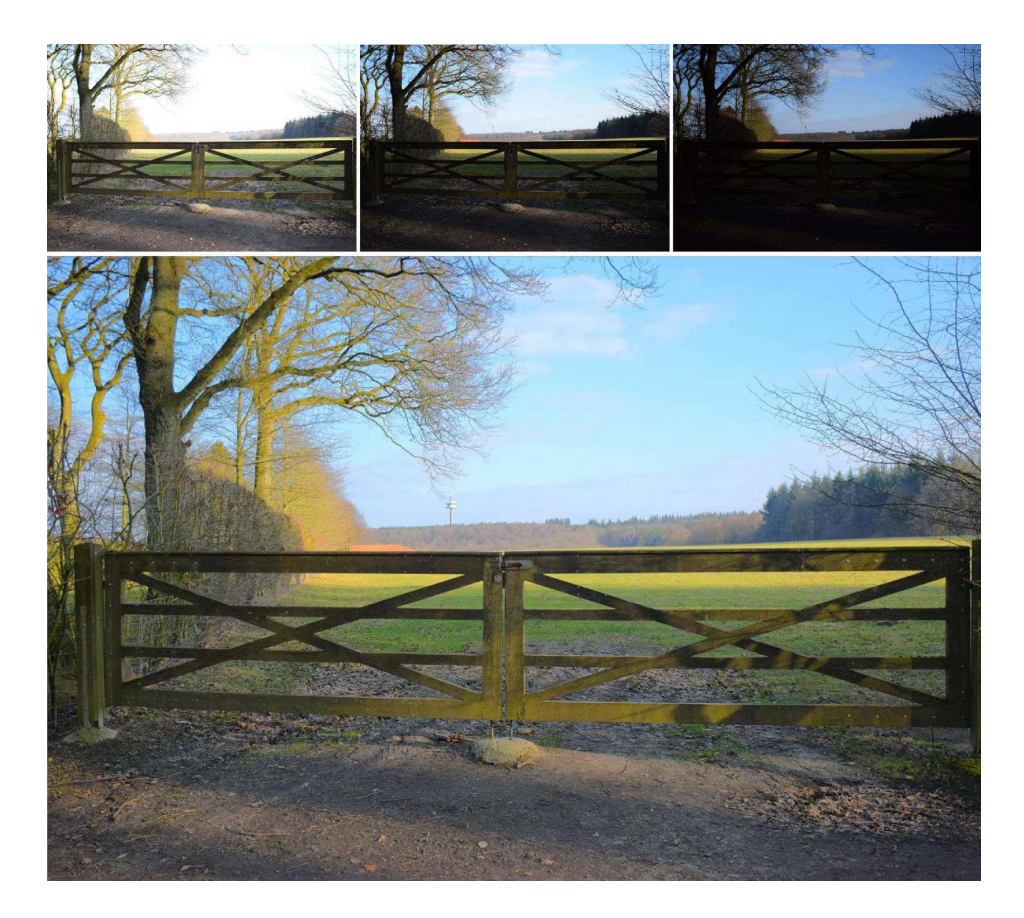

Obrázek C.3: Skladanie expozícií, sada Krajina, 3 zdrojové snímky

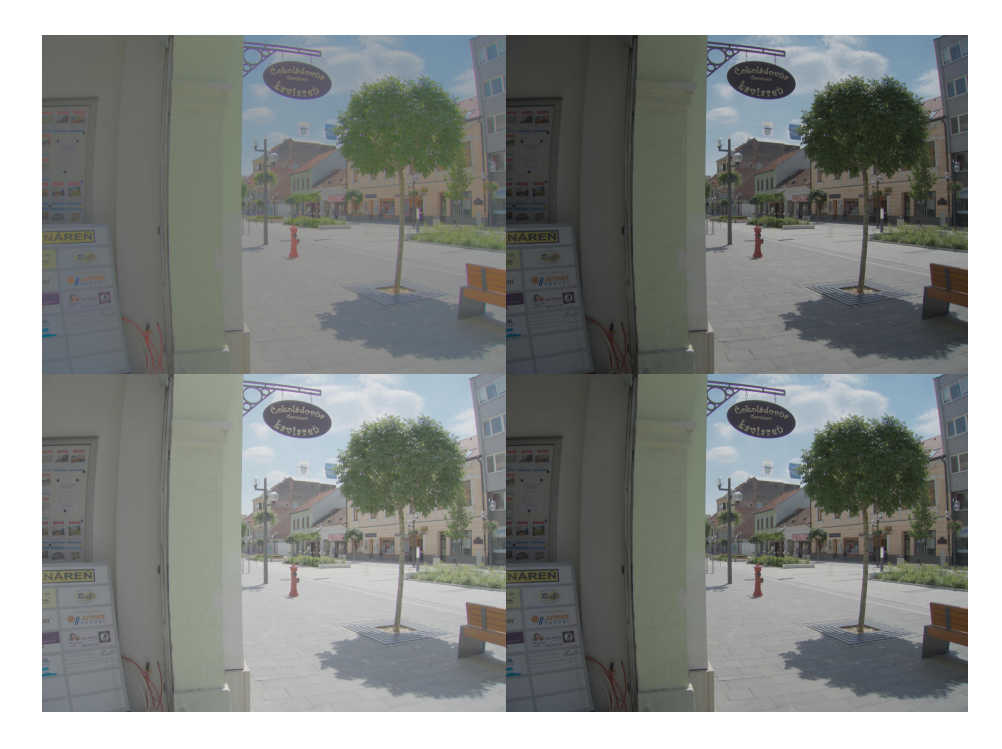

Obrázek C.4: Porovnanie dopadu vstupných parametrom na výsledok. Operátor Reinhard, snímok Námestie, (z ľavého horného rohu) a)  $f'=0, a=1, c=0, \gamma=2.2, b)$   $f'=-0.8, a=0$  $0, c = 0, \gamma = 2.2, c$   $f' = 0, a = 0, c = 0, \gamma = 3.5, d$   $f' = 0, a = 0, c = 1, \gamma = 2.2$ 

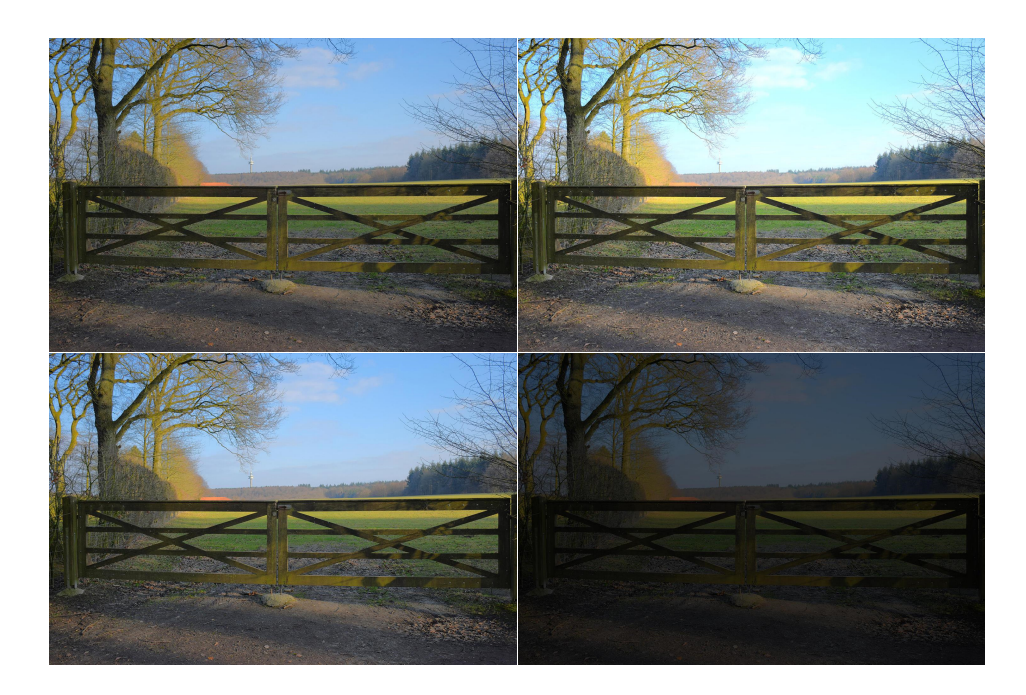

Obrázek C.5: Porovnanie dopadu vstupných parametrom na výsledok. Operátor Tumblin-Rushmeier, snímok Krajina, (z ľavého horného rohu) a)  $L_{\text{da}} = 80, C_{\text{max}} = 100, \text{ b}$ )  $L_{\text{da}} =$  $80, C_{\rm max} = 30,$ c)  $L_{\rm da} = 70, C_{\rm max} = 70,$ d)  $L_{\rm da} = 20, C_{\rm max} = 100$